# **AN13761 PSI5 programming mode procedures for FXLS9xxxx sensors Rev. 1.1 — 29 November 2023 Application note**

#### **Document information**

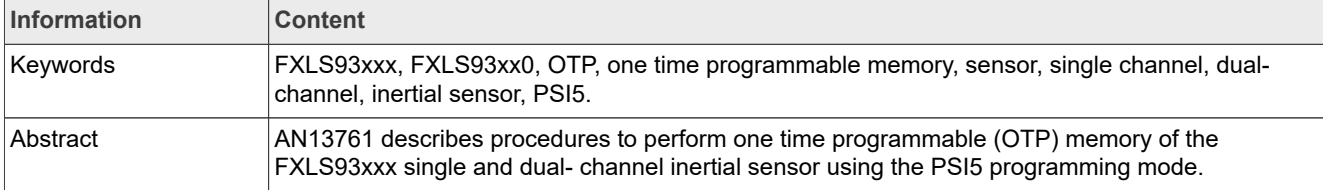

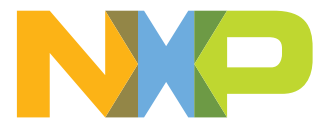

## <span id="page-1-3"></span>**1 Introduction**

This document describes the recommended procedures to program the One Time Programmable (OTP) memory of the FXLS93xxx single and dual-channel inertial sensors using PSI5 programming mode. It describes the recommended procedures for initializing and configuring FXLS93xxx devices on a PSI5 bus transmission using PSI5 programming mode.

## <span id="page-1-4"></span>**2 Applicable parts**

This document applies to the NXP sensors listed in [Table 1](#page-1-0).

<span id="page-1-0"></span>**Table 1. Applicable parts**

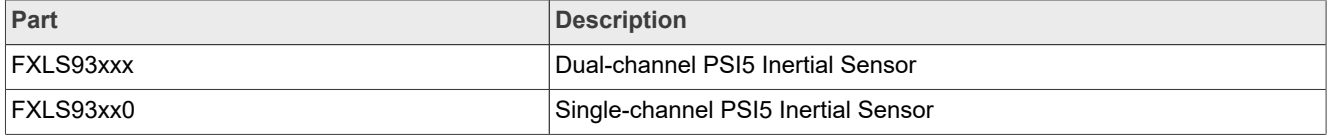

## <span id="page-1-5"></span>**3 Application schematic and device connections**

The procedures outlined in this document assume that one sensor is connected to a PSI5 controller. The PSI5 controller provides both power and communication via the BUS\_I and BUSRTN pins through the recommended PSI5 network shown in [Figure 1](#page-1-1) and [Table 2.](#page-1-2)

<span id="page-1-1"></span>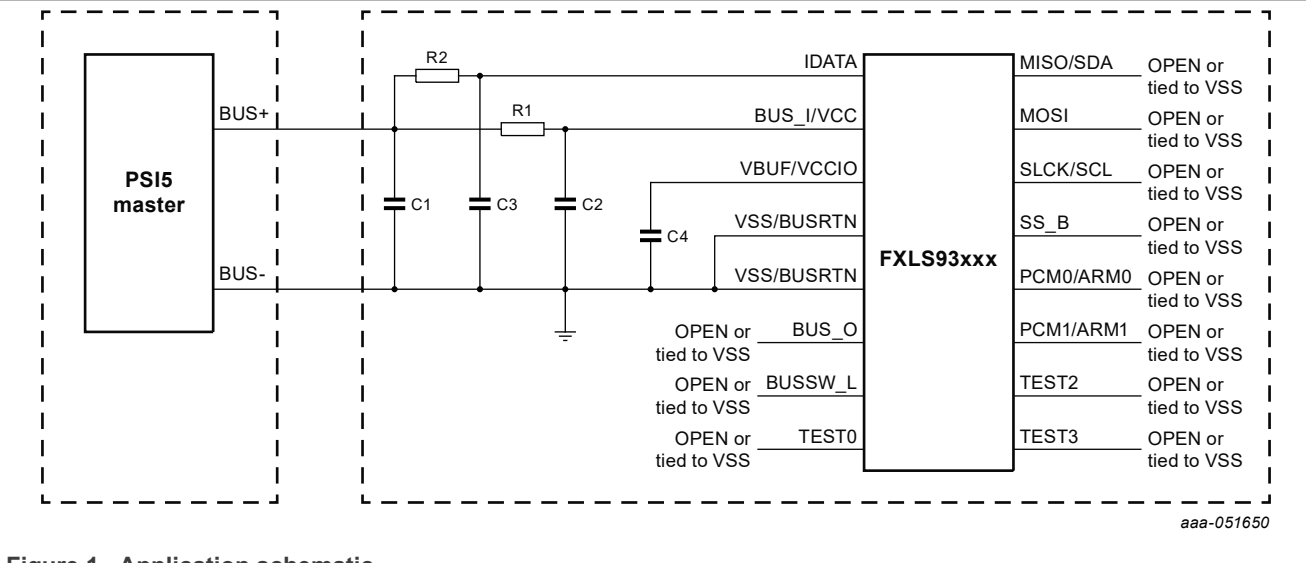

**Figure 1. Application schematic**

<span id="page-1-2"></span>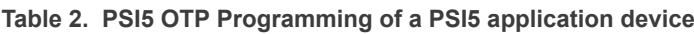

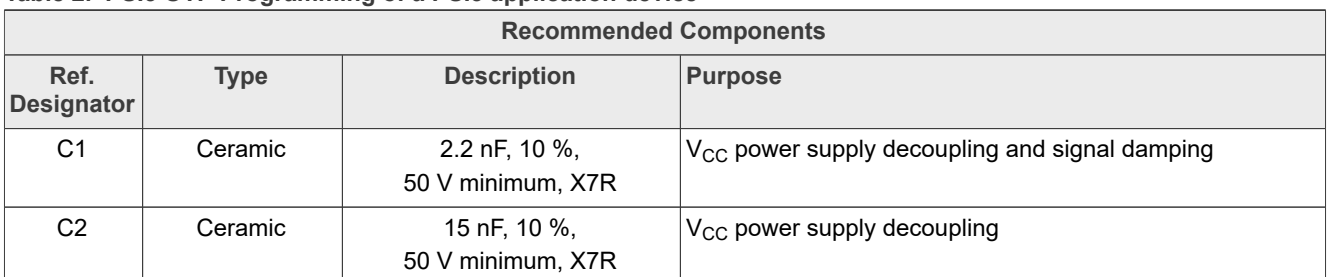

| <b>Recommended Components</b> |                 |                                           |                                                          |  |  |
|-------------------------------|-----------------|-------------------------------------------|----------------------------------------------------------|--|--|
| Ref.<br><b>Designator</b>     | <b>Type</b>     | <b>Description</b>                        | <b>Purpose</b>                                           |  |  |
| C <sub>3</sub>                | Ceramic         | 470 pF, 10 %,<br>50 V minimum, X7R        | $IDATA power supply decoupling$                          |  |  |
| C4                            | Ceramic         | $0.47 \mu F$ , 10 %,<br>10 V minimum, X7R | Buffer regulator output capacitor for micro-cut immunity |  |  |
| R1                            | General Purpose | $82 \Omega$ , 5 %, 200 PPM                | $V_{CC}$ filtering and signal damping                    |  |  |
| R <sub>1</sub>                | General Purpose | $27 \Omega$ , 5 %, 200 PPM                | I <sub>DATA</sub> filtering and signal damping           |  |  |

**Table 2. PSI5 OTP Programming of a PSI5 application device***...continued*

## <span id="page-2-0"></span>**4 Device power restrictions**

Power must be applied to the FXLS93xxx with the ramp rates specified in the data sheet. The supply voltage for the device is applied through the PSI5 network shown in [Figure 1.](#page-1-1) As specified in the data sheet, the voltage at the IDATA pin during OTP memory programming must be between 9 V and 11 V. The source must be able to supply the full current draw of the bus plus an additional 5 mA without dipping below 9 V. The applied voltage must consider the voltage drop across the PSI5 network resistor, R1 as shown in the equations below:

> $VSUP_{MIN} \geq BUS_{-}I_{VPPMIN} + I_{VPP} \times R2_{MAX}$  $VSUP_{MIN} \ge 9 V + (9 MA + 5 MA) \times 72 \Omega = 10.3 V$  $VSUP_{MAX} \leq BUS_{I_{VPPMAX}} + I_{VPP} \times R1_{MIN}$  $VSUP_{MAX} \le 11 V + (4 mA) \times 92 \Omega = 11.3 V$

The example in this document uses a supply voltage of 11.0 V with a current limit of 125 mA. The supply ramp is shown in [Figure 2.](#page-3-0)

<span id="page-3-0"></span>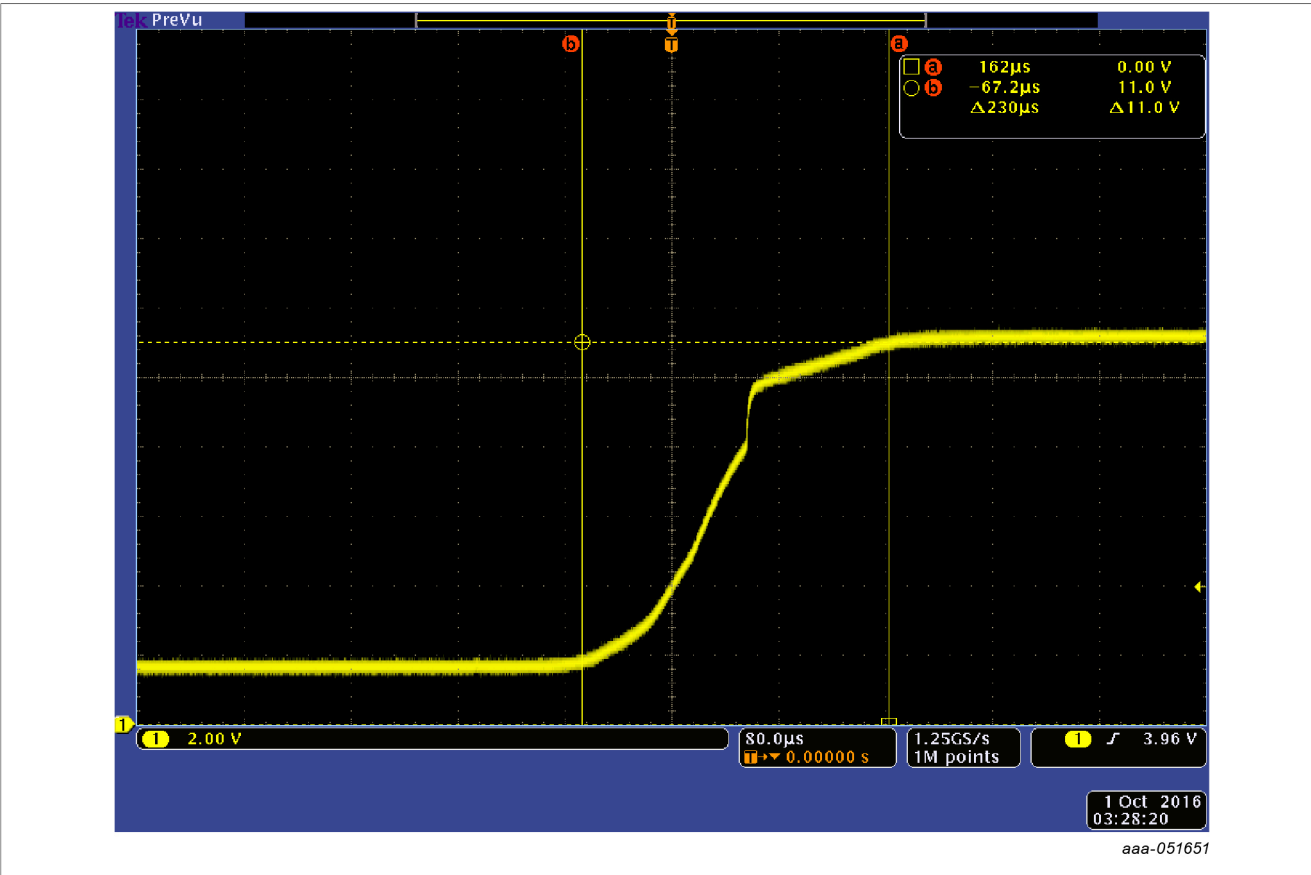

Figure 2. Programming Voltage Supply Ramp

## <span id="page-3-3"></span>**5 Bidirectional communication via PSI5 programming mode**

The following sections describe PSI5 Programming Mode and its use to configure, program, and test an FXLS93xxx device. All communication in PSI5 Programming Mode uses the following settings and timing.

<span id="page-3-2"></span>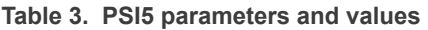

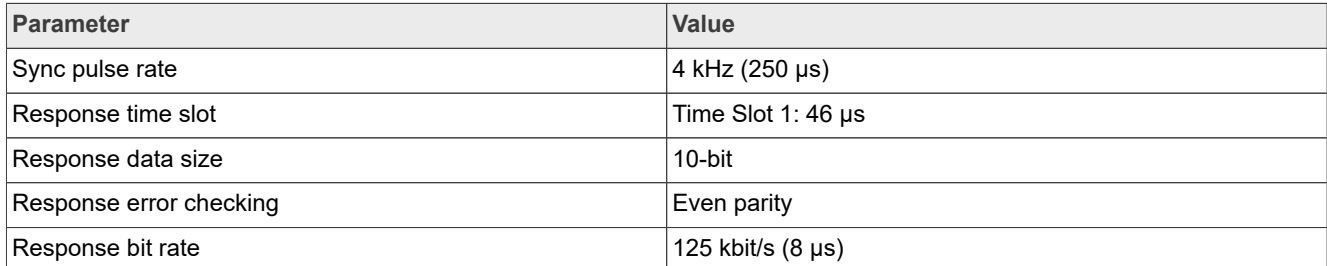

<span id="page-3-1"></span>All PSI5 Programming Mode Commands use either the Short or Extra Long format and must include sync bits (logic 1) every fourth bit as shown in **[Figure 3](#page-3-1)** and **[Figure 4](#page-4-0)**.

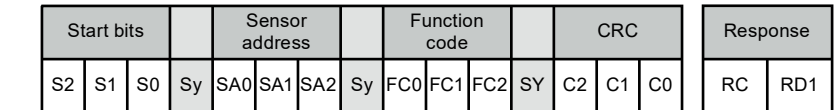

*aaa-051652*

**Figure 3. PSI5 Programming Mode Short Command and Response Format**

**4 / 27**

<span id="page-4-0"></span>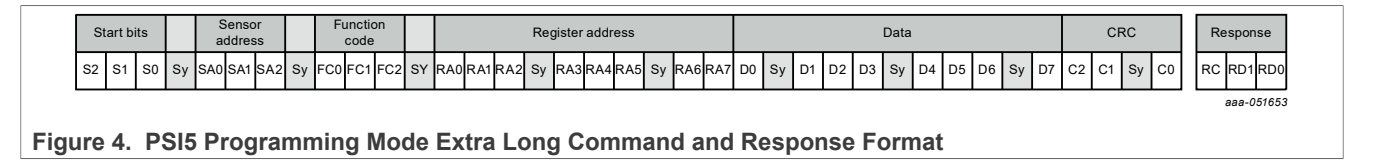

### <span id="page-4-2"></span>**5.1 Power on PSI5 programming mode communication delay**

A PSI5 programmed device will decode Programming Mode Entry commands from 6 ms to 133 ms after power is applied to the sensor. The PSI5 controller must provide at least 6 ms prior to sending the PSI5 Programming Mode Entry Start Condition as shown in [Figure 5.](#page-4-1)

<span id="page-4-1"></span>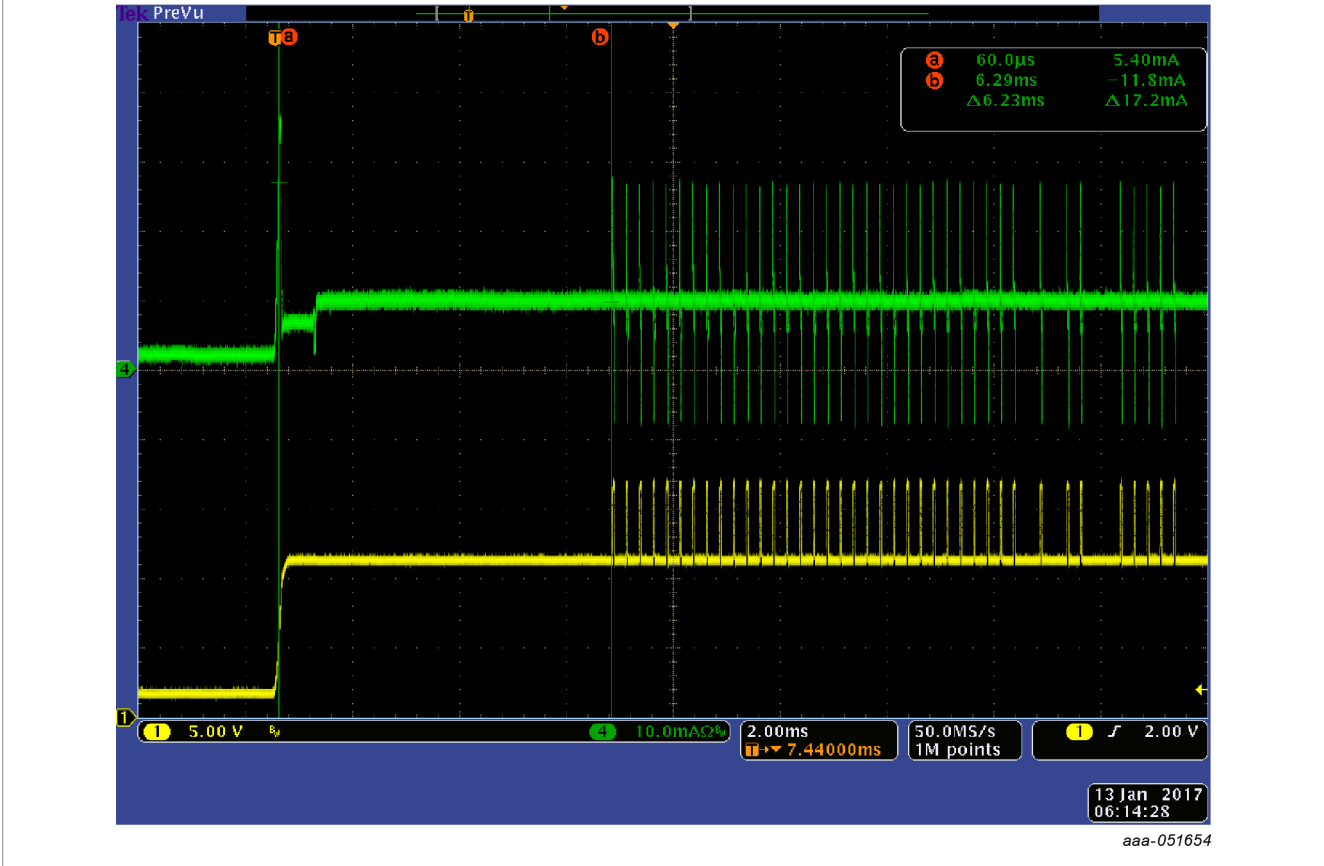

**Figure 5. Power On PSI5 Programming Mode Communication Delay**

### <span id="page-4-3"></span>**5.2 PSI5 programming mode entry start condition**

Precede the Programming Mode Entry command with a start condition consisting of 31 consecutive logic 1s (sync pulses) as shown in [Figure 6.](#page-5-0)

<span id="page-5-0"></span>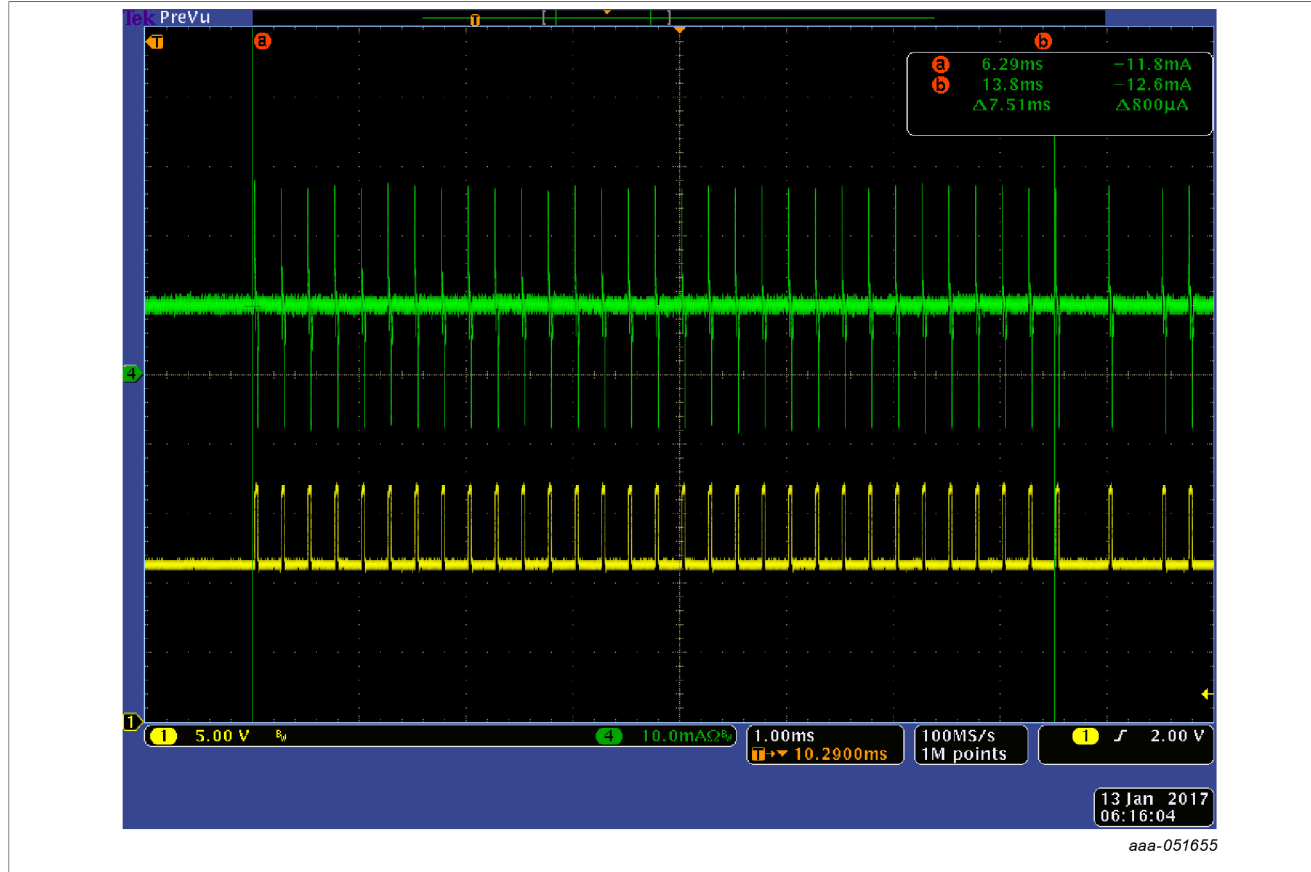

**Figure 6. PSI5 Programming Mode Entry Start Condition, 31 Sync Pulses**

#### <span id="page-5-3"></span>**5.3 PSI5 programming mode entry command**

The PSI5 Programming Mode Entry (PME) Command is a short command with the format shown in [Figure 3](#page-3-1) and settings shown in [Table 4](#page-5-1) and [Table 5.](#page-5-2) [Figure 7](#page-6-0) and [Figure 8](#page-7-0) show the PSI5 PME command and response.

<span id="page-5-1"></span>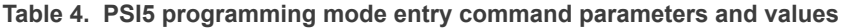

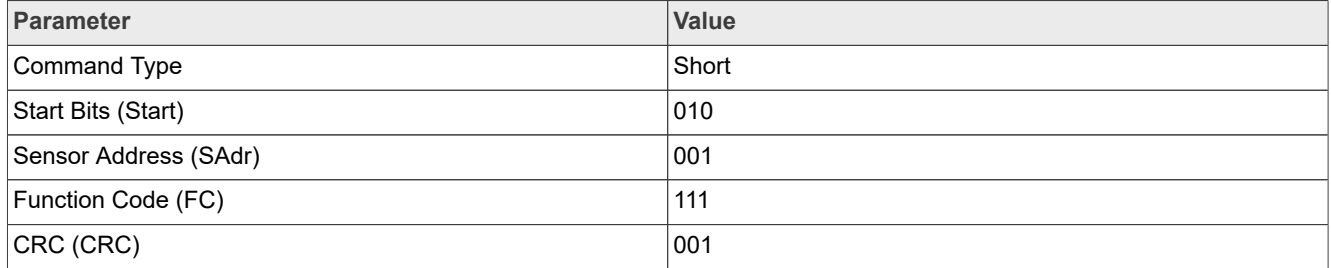

#### <span id="page-5-2"></span>**Table 5. PSI5 programming mode entry settings**

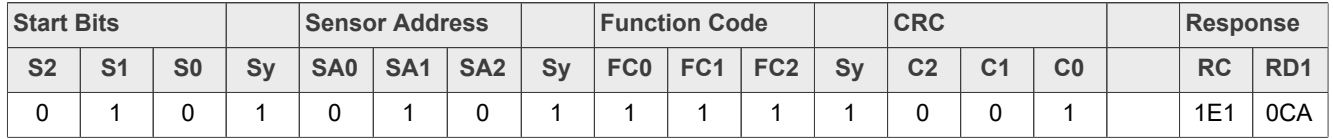

<span id="page-6-0"></span>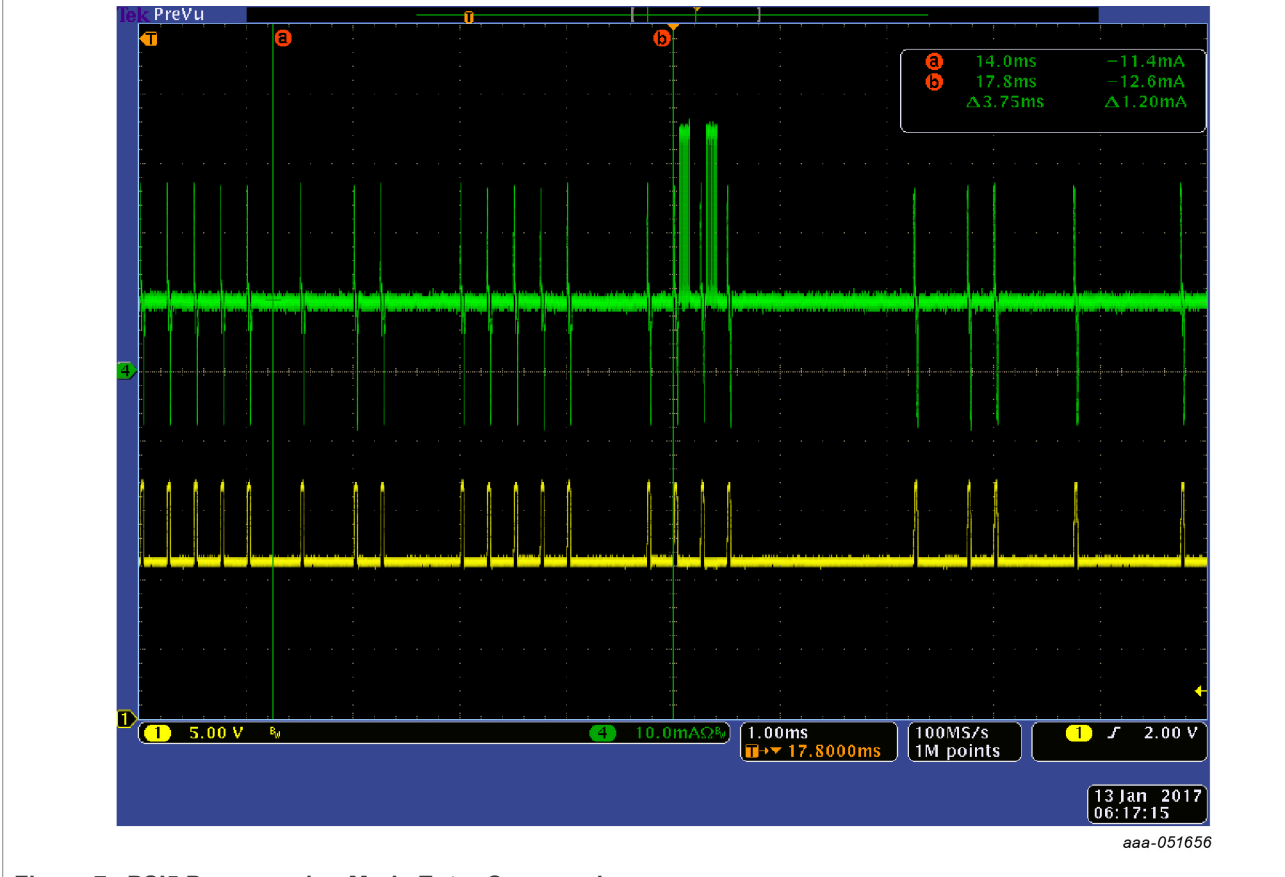

**Figure 7. PSI5 Programming Mode Entry Command**

<span id="page-7-0"></span>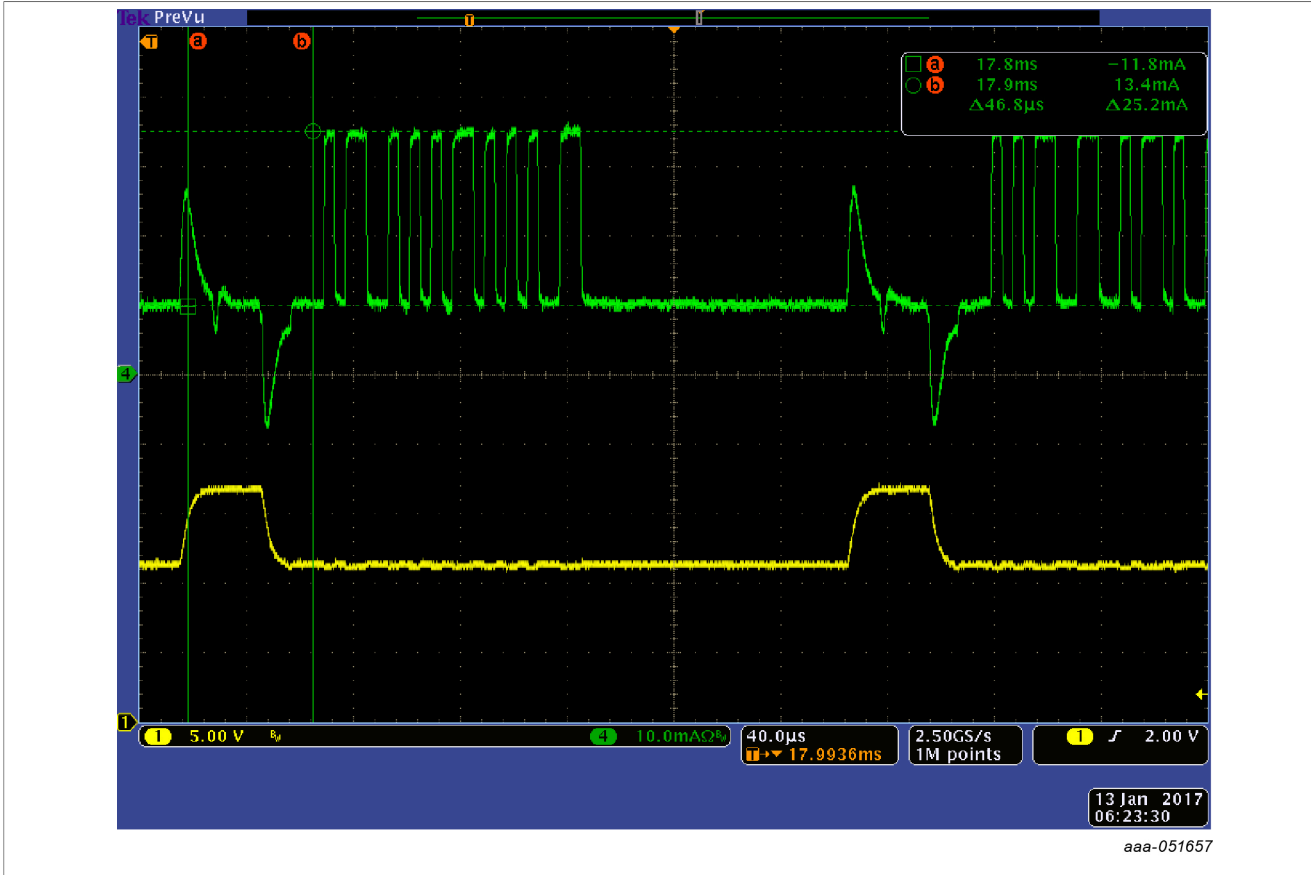

**Figure 8. PSI5 Programming Mode Entry Response**

#### <span id="page-7-1"></span>**5.4 PSI5 programming mode normal command start condition**

Once the PME is received, all PSI5 Programming Commands must be preceded using one of the following start conditions:

- **•** A minimum of 5 consecutive logic '0's (with no sync bits)
- **•** A minimum of 31 consecutive logic '1's (this includes logic '1's transmitted for the previous response)

[Figure 9](#page-8-0) shows an example start condition with 6 nSync bits.

<span id="page-8-0"></span>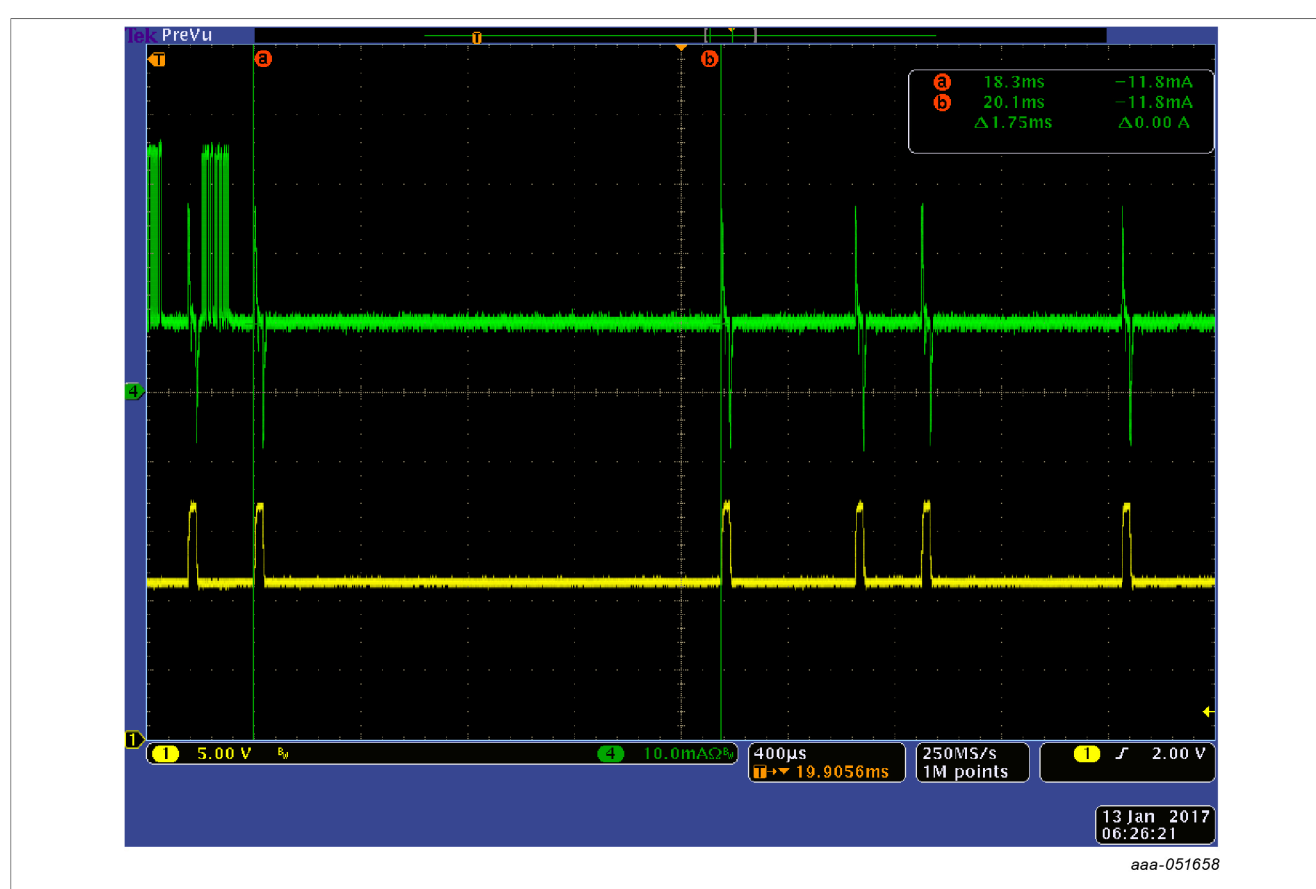

**Figure 9. PSI5 Programming Mode Command Start Condition, 6 nSync Bits**

#### <span id="page-8-3"></span>**5.5 PSI5 programming mode normal commands and responses**

All PSI5 Programming Mode commands after the PME use the Extra Long Command Format shown in [Figure 4.](#page-4-0) Only two commands are supported: Register Read and Register Write. [Table 6](#page-8-1) and [Table 7](#page-9-0) show the command settings for the 2 commands. [Figure 10](#page-8-2) and [Figure 11](#page-9-1) show the read and write command and response formats for PSI5 programming mode.

<span id="page-8-1"></span>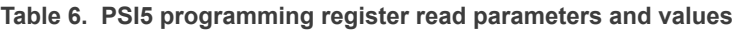

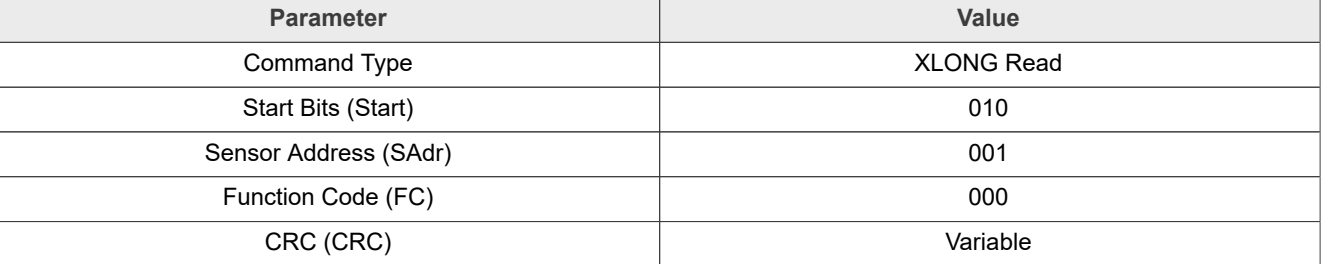

<span id="page-8-2"></span>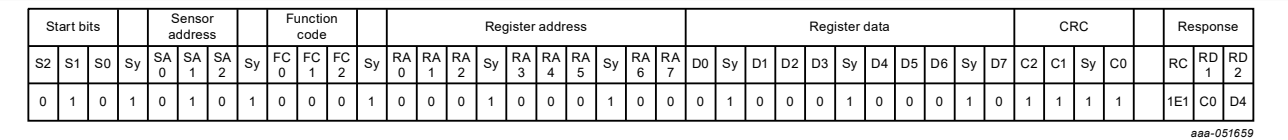

**Figure 10. PSI5 programming mode read register command and response format**

<span id="page-9-0"></span>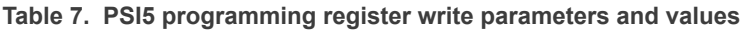

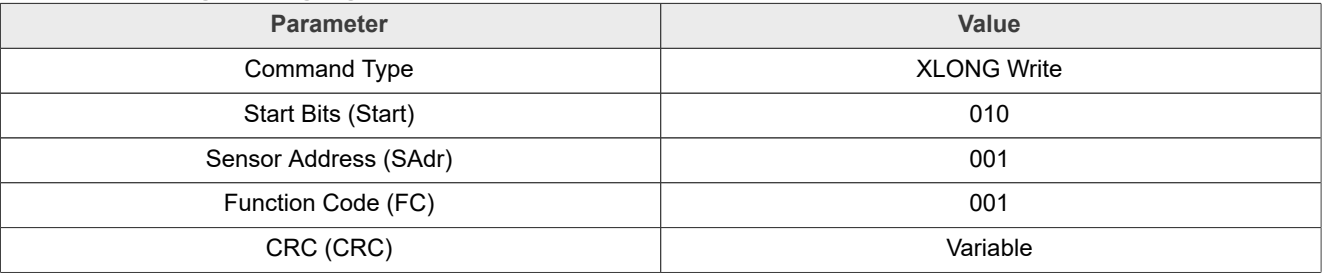

<span id="page-9-1"></span>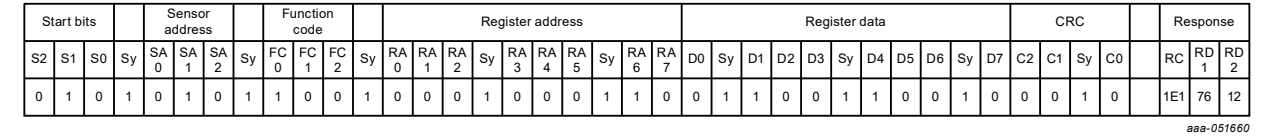

Figure 11. PSI5 programming mode write register command and response format

[Figure 12](#page-9-2) is an example PSI5 programming mode command and response.

<span id="page-9-2"></span>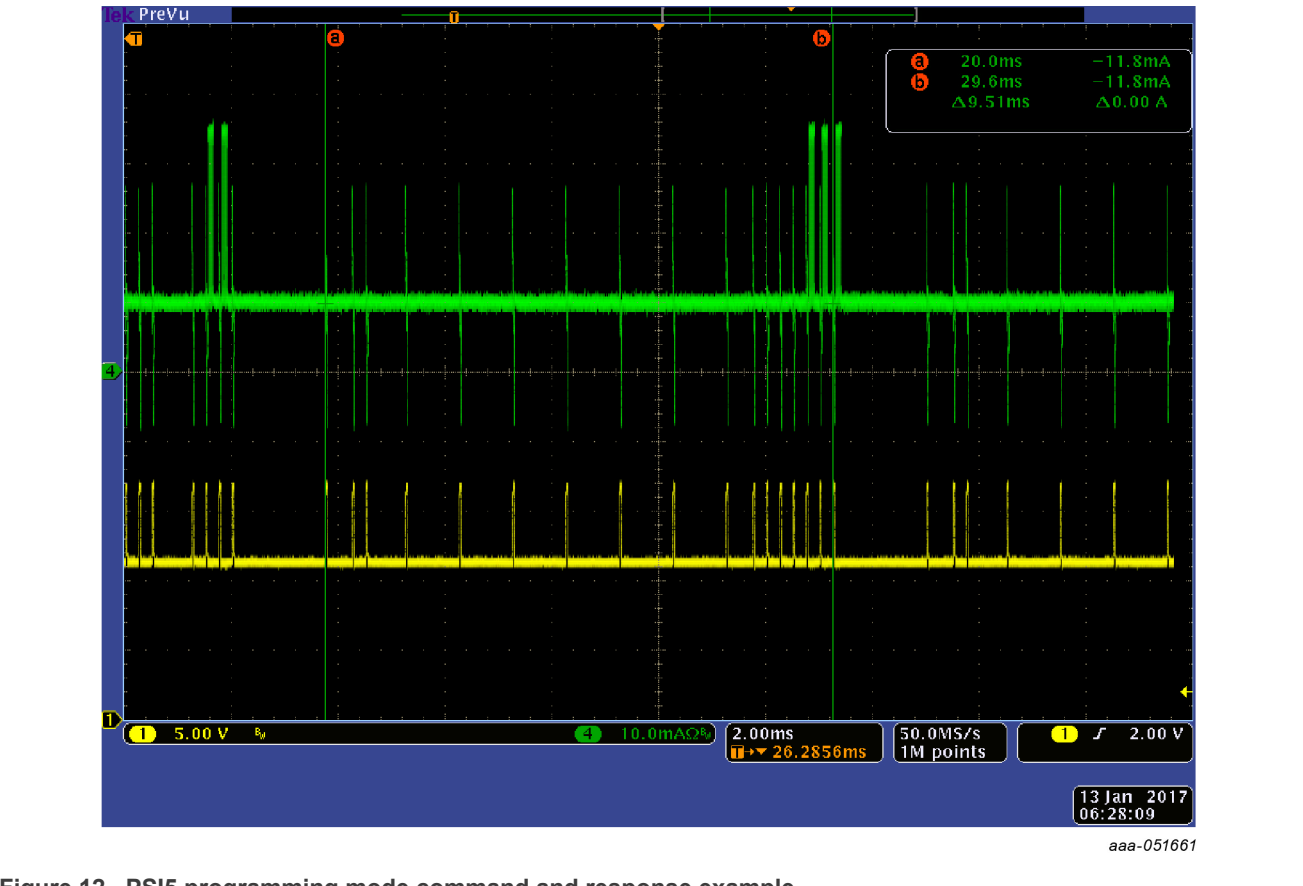

#### **Figure 12. PSI5 programming mode command and response example**

## <span id="page-9-3"></span>**6 User OTP array programming via PSI5 programming mode**

[Figure 13](#page-10-0) shows an overview of the User OTP array programming procedure. Each procedure block is covered by a separate subsection.

<span id="page-10-0"></span>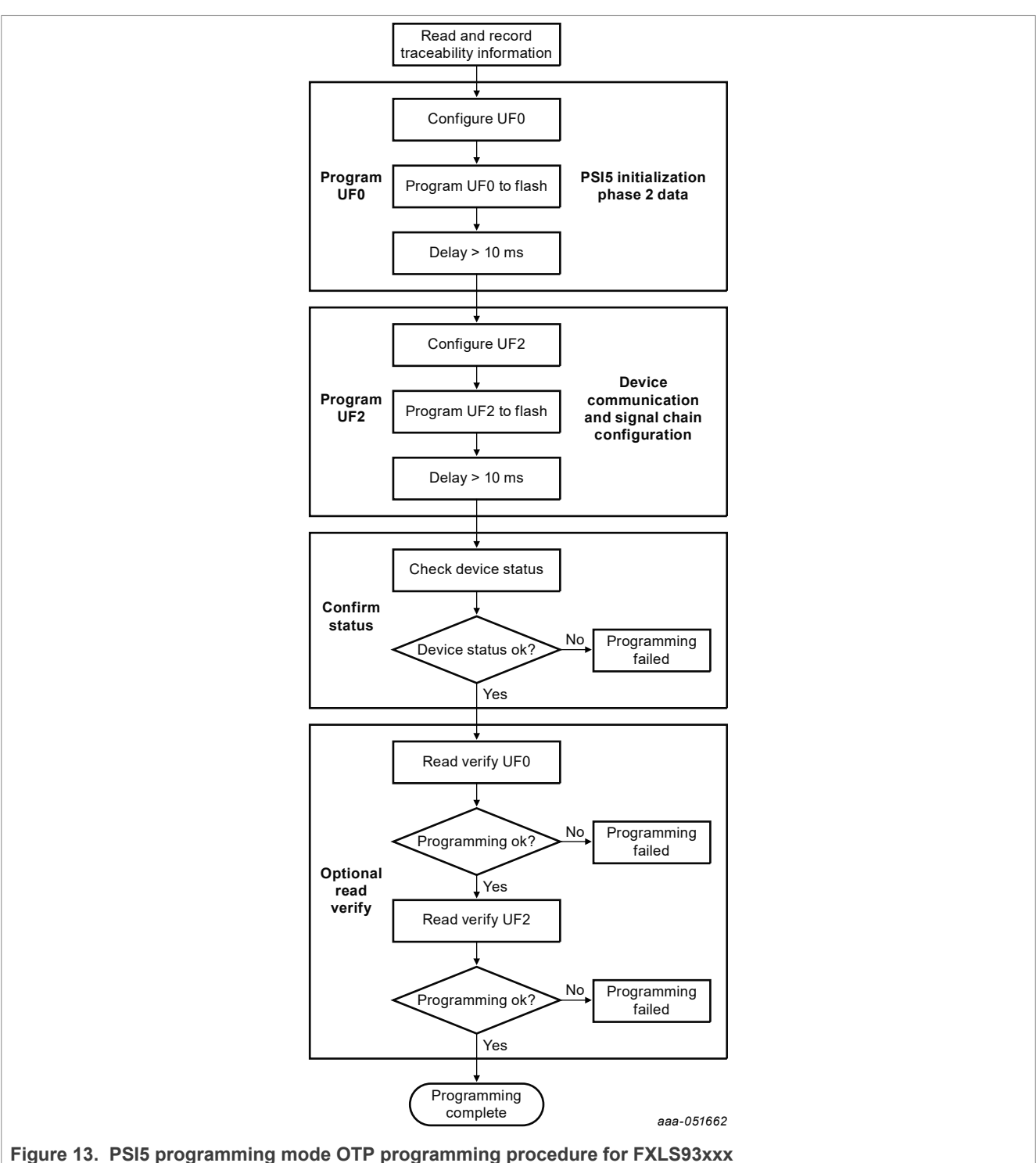

Note that in the examples, some register writes to the value 0x00 are included for completeness. If a desired register value is 0x00, the write command need not be executed.

## <span id="page-10-1"></span>**6.1 Optional read and record traceability information**

Prior to programming the OTP of the device, the user can optionally read and record the device level traceability information, and confirm that the device part number is correct.

## **NXP Semiconductors AN13761**

#### **PSI5 programming mode procedures for FXLS9xxxx sensors**

<span id="page-11-2"></span>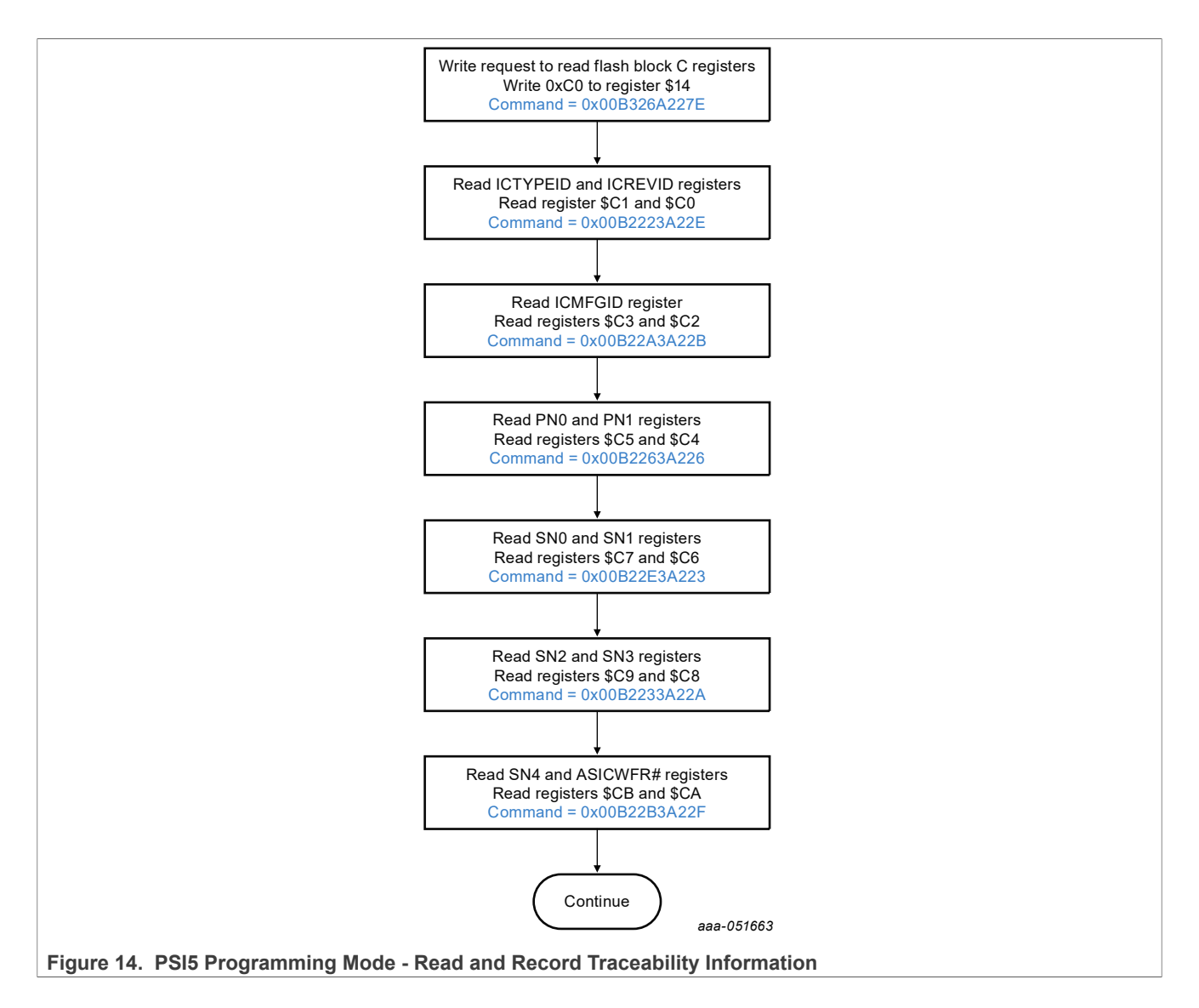

### <span id="page-11-1"></span>**6.2 Program UF0: PSI5 initialization phase 2 data**

The UF0 block of memory includes fifteen 8-bit user programmable registers from address \$E0 to \$EE that map to the PSI5 Initialization Phase two transmission data. The data mapping to initialization phase two data fields is shown in [Table 8](#page-11-0).

<span id="page-11-0"></span>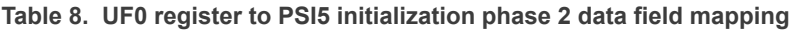

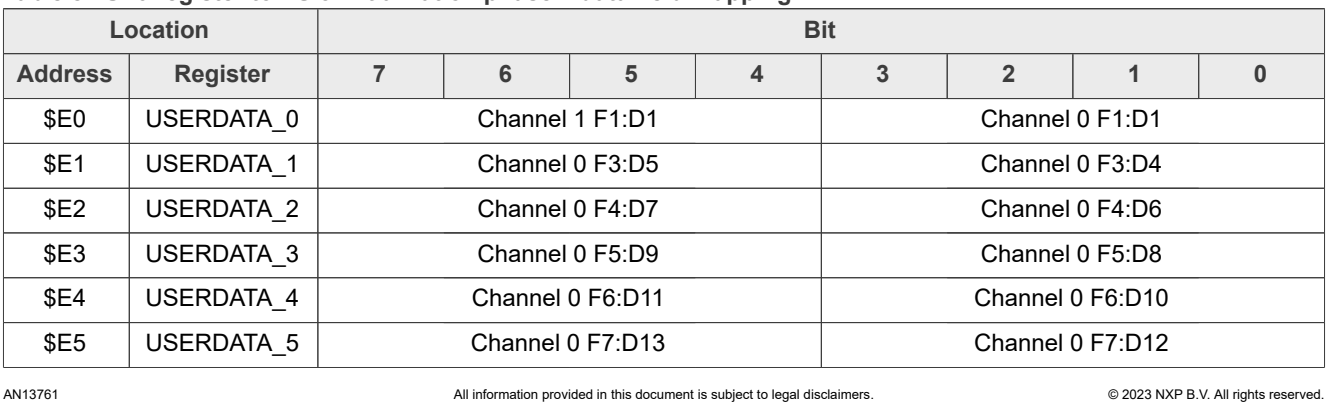

| Location               |                   | <b>Bit</b>                              |   |          |                  |                                         |              |          |   |
|------------------------|-------------------|-----------------------------------------|---|----------|------------------|-----------------------------------------|--------------|----------|---|
| <b>Address</b>         | <b>Register</b>   | $\overline{7}$<br>6<br>5<br>4           |   |          | 3                | $\overline{2}$                          | 1            | $\bf{0}$ |   |
| \$E6                   | USERDATA 6        | Channel 0 F9:D32                        |   |          |                  | Channel 0 F7:D14                        |              |          |   |
| \$E7                   | USERDATA 7        | Channel 0 $F8:D16 =$ Channel 1 $F8:D16$ |   |          |                  | Channel 0 $F8:D15 = Channel 1 F8:D15$   |              |          |   |
| \$E8                   | USERDATA 8        | Channel $0$ F8:D18 = Channel 1 F8:D18   |   |          |                  | Channel 0 $F8:D17 =$ Channel 1 $F8:D17$ |              |          |   |
| \$E9                   | USERDATA 9        | Channel 1 F3:D5                         |   |          | Channel 1 F3:D4  |                                         |              |          |   |
| \$EA                   | USERDATA A        | Channel 1 F4:D7                         |   |          | Channel 1 F4:D6  |                                         |              |          |   |
| \$EB                   | USERDATA B        | Channel 1 F5:D9                         |   |          | Channel 1 F5:D8  |                                         |              |          |   |
| \$EC                   | <b>USERDATA C</b> | Channel 1 F6:D11                        |   |          | Channel 1 F6:D10 |                                         |              |          |   |
| \$ED                   | USERDATA D        | Channel 1 F7:D13                        |   |          | Channel 1 F7:D12 |                                         |              |          |   |
| \$EE                   | USERDATA E        | Channel 1 F9:D32                        |   |          | Channel 1 F9:D14 |                                         |              |          |   |
| <b>Factory Default</b> |                   | $\mathbf{0}$                            | 0 | $\Omega$ | 0                | $\Omega$                                | $\mathbf{0}$ | $\Omega$ | 0 |

**Table 8. UF0 register to PSI5 initialization phase 2 data field mapping***...continued*

[Figure 15](#page-14-0) sets the PSI5 Initialization phase two data as shown in [Table 9](#page-12-0).

<span id="page-12-0"></span>**Table 9. Example PSI5 initialization phase 2 data**

| <b>Channel</b>                                                                                                    | PSI5 Field ID# | PSI5 Nibble ID# | <b>Description</b>                | <b>Value</b> | <b>Register</b> |
|----------------------------------------------------------------------------------------------------|----------------|-----------------|-----------------------------------|--------------|-----------------|
|                                                                                                    | F1             | D <sub>1</sub>  | Protocol Revision 1.3             | 0x4          | E0[3:0]         |
|                                                                                                    | F <sub>2</sub> | D <sub>2</sub>  | Number of Data Blocks = 32        | 0x2          | N/A             |
|                                                                                                    |                | D <sub>3</sub>  | Number of Data Blocks = 32        | 0x0          | N/A             |
|                                                                                                    | F <sub>3</sub> | D <sub>4</sub>  | <b>OxFF Supplier Code</b>         | 0xF          | E1[3:0]         |
|                                                                                                    |                | D <sub>5</sub>  | <b>OxFF Supplier Code</b>         | 0xF          | E1[7:4]         |
|                                                                                                    | F <sub>4</sub> | D <sub>6</sub>  | High g Sensor                     | 0x0          | E2[3:0]         |
|                                                                                                    |                | D7              | High g Sensor                     | 0x1          | E2[7:4]         |
|                                                                                                    | F <sub>5</sub> | D <sub>8</sub>  | 120 g Sensor                      | 0x0          | E3[3:0]         |
| $\boldsymbol{0}$                                                                                                    |                | D <sub>9</sub>  | 120 g Sensor                      | 0x8          | E3[7:4]         |
|                                                                                                    | F <sub>6</sub> | D <sub>10</sub> | Sensor Specific Information = 0x0 | 0x0          | E4[3:0]         |
|                                                                                                    |                | D <sub>11</sub> | Sensor Specific Information = 0x0 | 0x0          | E4[7:4]         |
|                                                                                                    | F7             | D <sub>12</sub> | Sensor Specific Information = 0x0 | 0x0          | E5[3:0]         |
|                                                                                                    |                | D <sub>13</sub> | Sensor Specific Information = 0x0 | 0x0          | E5[7:4]         |
|                                                                                                    |                | D <sub>14</sub> | Sensor Specific Information = 0x0 | 0x0          | E6[3:0]         |
|                                                                                                    | F <sub>8</sub> | D <sub>15</sub> | Date Code = April 22, 2016        | 0x2          | E7[3:0]         |
|                                                                                                    |                | D16             | Date Code = April 22, 2016        | 0x0          | E7[7:4]         |
|                                                                                                    |                | D <sub>17</sub> | Date Code = April 22, 2016        | 0x9          | E8[3:0]         |
|                                                                                                    |                | D <sub>18</sub> | Date Code = April 22, 2016        | 0x6          | E8[7:4]         |
|                                                                                                    | F <sub>1</sub> | D <sub>1</sub>  | Protocol Revision 1.3             | 0x4          | E0[7:4]         |
|                                                                                                    | F <sub>2</sub> | D <sub>2</sub>  | Number of Data Blocks = 32        | 0x2          | N/A             |
| 1                                                                                                    |                | D <sub>3</sub>  | Number of Data Blocks = 32        | 0x0          | N/A             |
|                                                                                                    | F <sub>3</sub> | D <sub>4</sub>  | <b>OxFF Supplier Code</b>         | 0xF          | E9[3:0]         |
| AN13761<br>All information provided in this document is subject to legal disclaimers.<br>© 2023 NXP B.V. All rights reserved. |                |                 |                                   |              |                 |

| <b>Channel</b> |                | PSI5 Field ID# PSI5 Nibble ID # | <b>Description</b>                | <b>Value</b> | <b>Register</b> |
|----------------|----------------|---------------------------------|-----------------------------------|--------------|-----------------|
|                |                | D <sub>5</sub>                  | OxFF Supplier Code                | 0xF          | E9[7:4]         |
|                | F <sub>4</sub> | D <sub>6</sub>                  | High g Sensor                     | 0x0          | EA[3:0]         |
|                |                | D7                              | High g Sensor                     | 0x1          | EA[7:4]         |
|                | F <sub>5</sub> | D <sub>8</sub>                  | 120 g Sensor                      | 0x0          | EB[3:0]         |
|                |                | D <sub>9</sub>                  | 120 g Sensor                      | 0x8          | EB[7:4]         |
|                | F <sub>6</sub> | D <sub>10</sub>                 | Sensor Specific Information = 0x0 | 0x0          | EC[3:0]         |
|                |                | D11                             | Sensor Specific Information = 0x0 | 0x0          | EC[7:4]         |
|                | F7             | D <sub>12</sub>                 | Sensor Specific Information = 0x0 | 0x0          | ED[3:0]         |
|                |                | D <sub>13</sub>                 | Sensor Specific Information = 0x0 | 0x0          | ED[7:4]         |
|                |                | D14                             | Sensor Specific Information = 0x0 | 0x0          | EE[3:0]         |
|                | F <sub>8</sub> | D <sub>15</sub>                 | Date Code = April 22, 2016        | 0x2          | E7[3:0]         |
|                |                | D <sub>16</sub>                 | Date Code = April 22, 2016        | 0x0          | E7[7:4]         |
|                |                | D <sub>17</sub>                 | Date Code = April 22, 2016        | 0x9          | E8[3:0]         |
|                |                | D <sub>18</sub>                 | Date Code = April 22, 2016        | 0x6          | E8[7:4]         |

**Table 9. Example PSI5 initialization phase 2 data***...continued*

<span id="page-14-0"></span>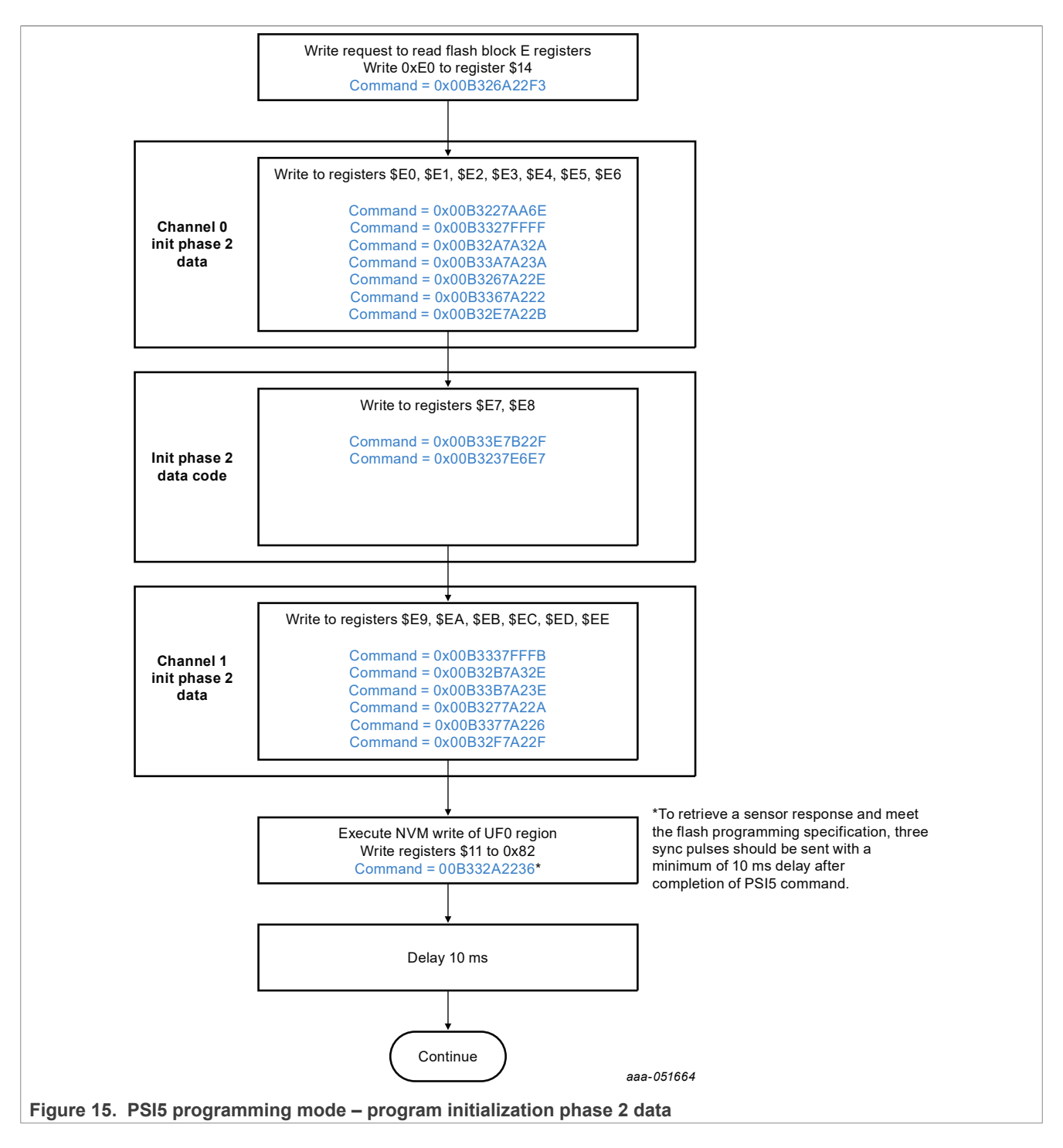

## <span id="page-14-1"></span>**6.3 Program UF2: device configuration**

The UF2 block of memory includes the user programmable communication and sensor signal chain configuration information.

#### <span id="page-15-1"></span>**6.3.1 Enable and Configure the Data Sources**

Each channel of the FXLS93xxx devices is capable of two independently configurable data sources. Data source types include:

- **•** Acceleration data with offset cancellation enabled
- **•** Acceleration data with offset cancellation disabled (bypassed)
- **•** Temperature sensor data

[Figure 16](#page-15-0) shows a pictorial mapping of the sources to their source identifiers and associated data.

<span id="page-15-0"></span>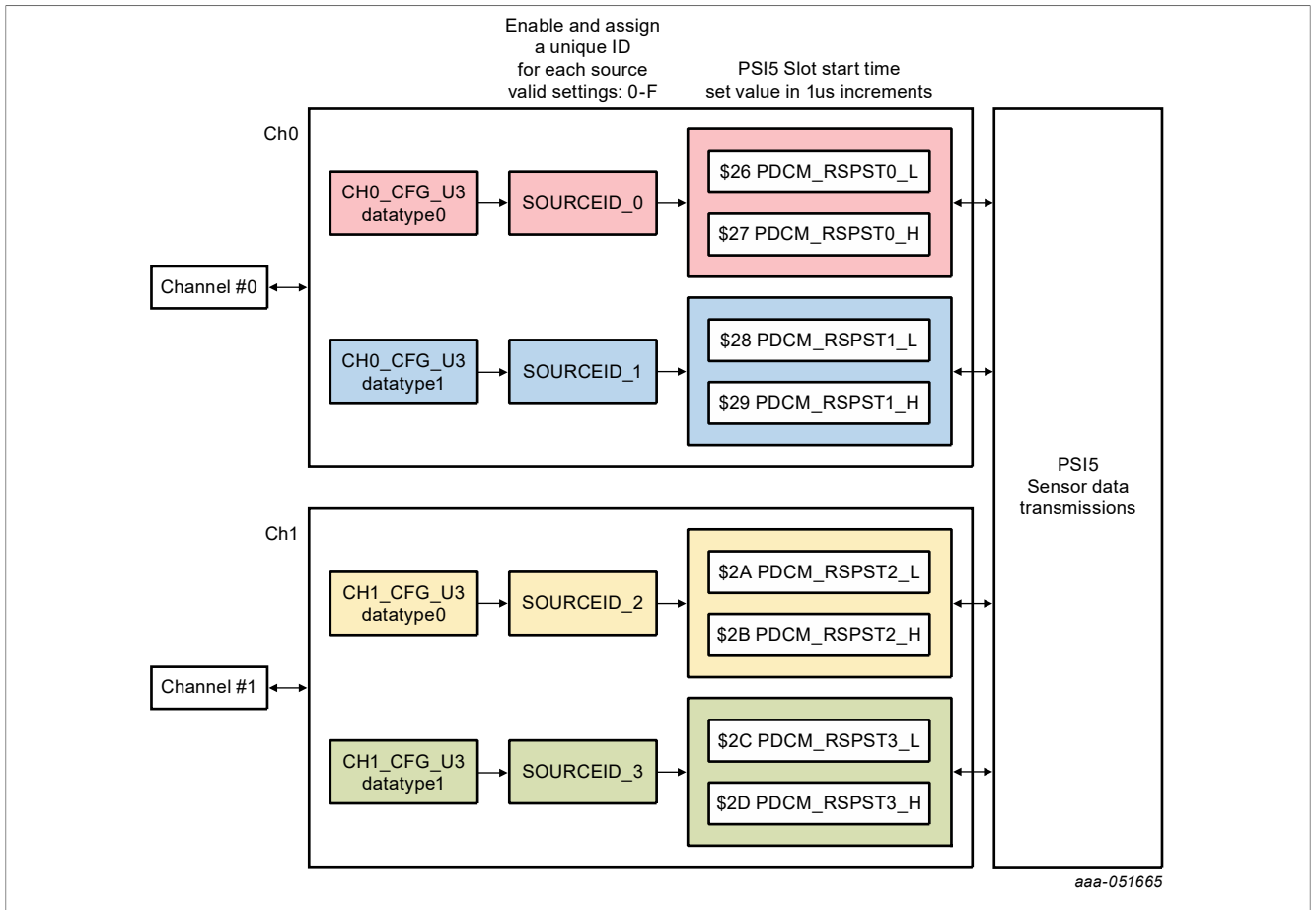

**Figure 16. Data source mapping diagram**

In addition to data source transmission configuration, other PSI5 transmission configurations are possible by writes to the CHIPTIME register and the PSI5 CFG register. Some possible configurations include:

PSI5 error checking: parity or 3-bit CRC

PSI5 bit rate: 125 kbit/s or 189 kbit/s PSI5 Sync Pulse Blanking: Default set for 500 µs Sync pulse rate

PSI5 Daisy Chain mode or Asynchronous mode

PSI5 Low-power mode

[Figure 17](#page-16-0) shows one example configuration enabling acceleration data with offset cancellation enabled for each channel.

<span id="page-16-0"></span>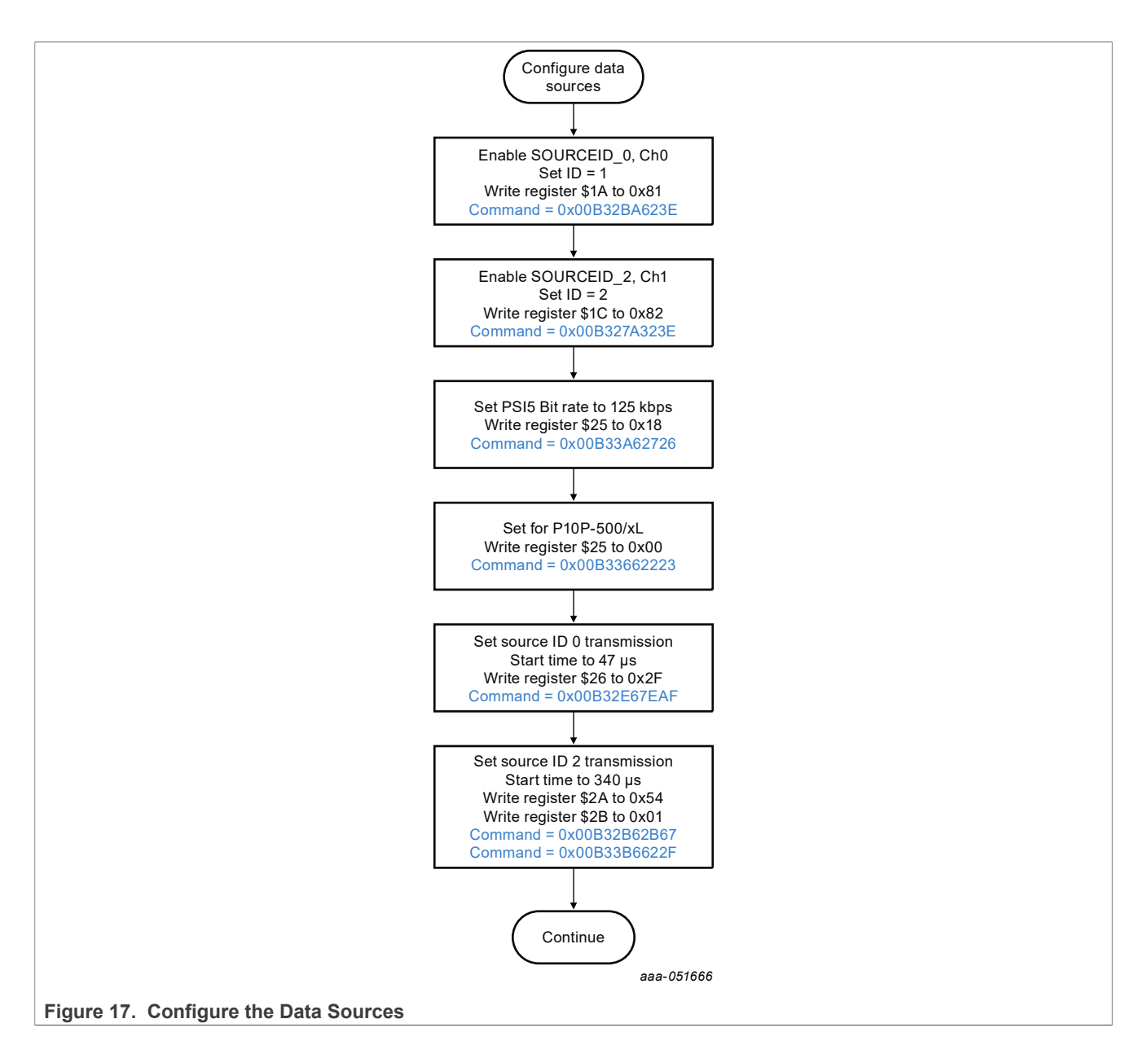

### <span id="page-16-1"></span>**6.4 Configure the sensor signal chain**

For specific use cases, the user can configure the sensor signal chain for each channel. [Figure 18](#page-17-0) shows an example typical configuration for PSI5. [Section 6.4.1](#page-17-1), [Section 6.4.2](#page-18-0), and [Section 6.4.3](#page-19-0) describe the user configurable options for the signal chain that apply to PSI5 transmissions.

<span id="page-17-0"></span>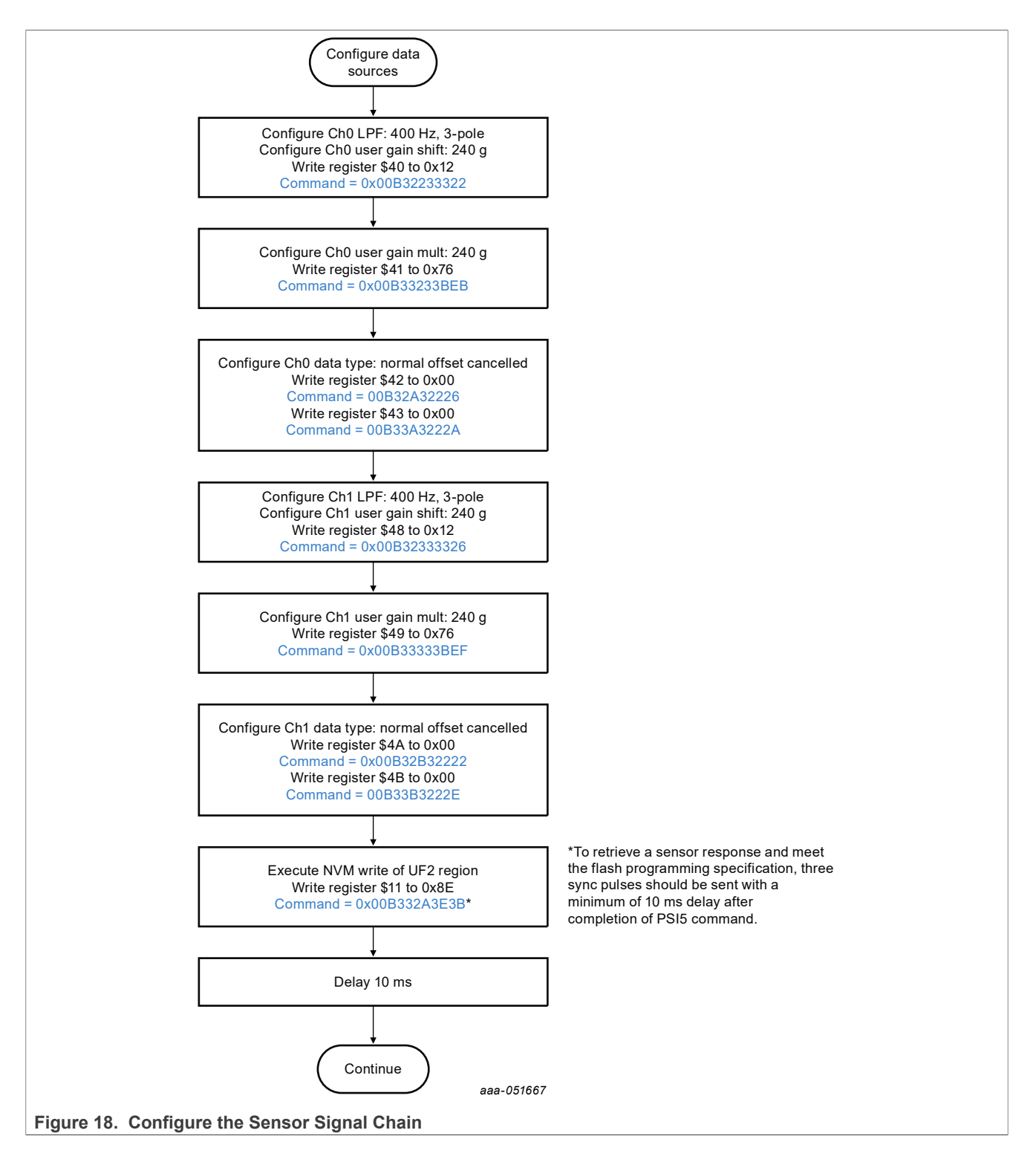

#### <span id="page-17-1"></span>**6.4.1 Signal chain low-pass filter selection**

A combinaton of the LPF bits and the SAMPLERATE bits in the CHx\_CFG\_U1 register selects the signal chain low-pass filter as shown in the datasheet. The LPF selection table is shown in [Table 10](#page-18-1).

|               |                |                |               | Low-pass filter type  |                        |                        |
|---------------|----------------|----------------|---------------|-----------------------|------------------------|------------------------|
| <b>LPF[3]</b> | LPF[2]         | LPF[1]         | <b>LPF[0]</b> | SAMPLERATE = $00, 01$ | <b>SAMPLERATE = 10</b> | <b>SAMPLERATE = 11</b> |
|               |                |                |               | $16 \mu s$            | $32 \mu s$             | $64 \mu s$             |
| $\Omega$      | $\mathbf 0$    | $\mathbf 0$    | $\mathbf 0$   | 400 Hz, 4-Pole        | 200 Hz, 4-Pole         | 100 Hz, 4-Pole         |
| $\mathbf 0$   | $\mathbf 0$    | $\mathbf 0$    | 1             | 400 Hz, 3-Pole        | 200 Hz, 3-Pole         | 100 Hz, 3-Pole         |
| 0             | $\mathbf 0$    | 1              | $\mathbf 0$   | 400 Hz, 4-Pole        | 200 Hz, 4-Pole         | 100 Hz, 4-Pole         |
| 0             | 0              | 1              | 1             | 400 Hz, 3-Pole        | 200 Hz, 3-Pole         | 100 Hz, 3-Pole         |
| 0             | 1              | 0              | 0             | 325 Hz, 3-Pole        | 162.5 Hz, 3-Pole       | 81.25 Hz, 3-Pole       |
| $\mathbf{0}$  | 1              | $\mathbf{0}$   | 1             | 370 Hz, 2-Pole        | 185 Hz, 2-Pole         | 92.5 Hz, 2-Pole        |
| 0             | 1              | 1              | 0             | 180 Hz, 2-Pole        | 90 Hz, 2-Pole          | 45 Hz, 2-Pole          |
| $\mathbf{0}$  | 1              | 1              | 1             | 100 Hz, 2-Pole        | 50 Hz, 2-Pole          | 25 Hz, 2-Pole          |
|               | $\Omega$       | $\Omega$       | $\Omega$      | 1500 Hz, 4-Pole       | 750 Hz, 4-Pole         | 375 Hz, 4-Pole         |
|               | $\Omega$       | $\mathbf{0}$   | 1             | 500 Hz, 3-Pole        | 250 Hz, 3-Pole         | 125 Hz, 3-Pole         |
|               | $\Omega$       | 1              | $\Omega$      | 800 Hz, 4-Pole        | 400 Hz, 4-Pole         | 200 Hz, 4-Pole         |
|               | $\mathbf{0}$   | $\overline{1}$ | 1             | 1200 Hz, 4-Pole       | 600 Hz, 4-Pole         | 300 Hz, 4-Pole         |
|               | 1              | $\Omega$       | $\Omega$      | 120 Hz, 3-Pole        | 60 Hz, 3-Pole          | 30 Hz, 3-Pole          |
|               | $\overline{1}$ | $\overline{0}$ | 1             | 20 kHz, 2-Pole        | 10 kHz, 2-Pole         | 5 kHz, 2-Pole          |
|               | 1              | $\overline{1}$ | $\Omega$      | 120 Hz, 2-Pole        | 60 Hz, 2-Pole          | 30 Hz, 2-Pole          |
|               | 1              |                | 1             | 50 Hz, 4-Pole         | 25 Hz, 4-Pole          | 12.5 Hz, 4-Pole        |

<span id="page-18-1"></span>**Table 10. Signal chain low-pass filter selection**

#### <span id="page-18-0"></span>**6.4.2 Signal chain user gain selection**

A combination of the U\_SNS\_SHIFT bits in the CHx\_CFG\_U1 register and the U\_SNS\_MULT bits in the CHx CFG U2 register selects the signal chain user gain. The equation and some example user range and sensitivities are included in the data sheet. The process and equations for determining the U\_SNS\_SHIFT and U SNS MULT settings from desired range and sensitivity values is listed below along with a typical high g PSI5 example.

- 1. Determine the overall sensitivity adjustment factor:
	- **•** Desired Typical User Range = ±240 g with 10-bit data
	- **•** Calculate Desired Sensitivity:

$$
Sense_{Typical\ Desired} = \frac{2^9 \text{-} 32}{Range_{Typical\ Desired}} = \frac{480}{240} = 2.00 \text{ LSB} / g
$$

**•** Calculate the required sensitivity adjustment for a High g device:

$$
SENSE_{Adjust\ Total} = \frac{Senser_{ypical\ Disired}}{Senser_{ypical\ NXP\ Trim} } = \frac{2.00}{\left(\frac{10.9465}{4}\right)} = 0.7308
$$

2. Determine the best U\_SNS\_SHIFT setting:

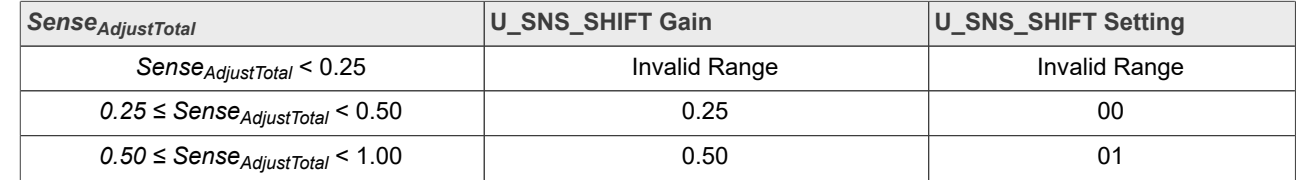

**19 / 27**

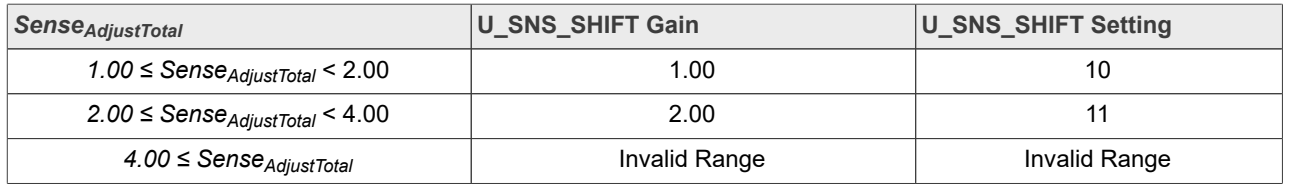

#### 3. Determine the U\_SNS\_MULT setting:

U SNS MULT = ROUND 
$$
\left[ \frac{Sense_{Typical\ Desired}}{Sense_{Typical\ NXP\ Trim^*U SNS\ SHIFT}} - 1 \right] \times 256 \right] = \left[ \frac{0.7308}{0.50} - 1 \right] \times 256 = 118 \ decimal \ U\_SNS_MULT = 0X76
$$

#### <span id="page-19-0"></span>**6.4.3 Signal chain data type configuration**

Each source enabled (as described in [Section 6.3.1](#page-15-1)) must have its data type configured. Datatype configuration is described in the data sheet. [Table 11](#page-19-1) is a simplified table.

| <b>CHx DATATYPEx[1:0]</b> |  | Sensor data description                                 |
|---------------------------|--|---------------------------------------------------------|
|                           |  | Offset Cancelled Data as Configured by the OC FILT bits |
|                           |  | Raw Data (No Offset Cancellation)                       |
|                           |  | Temperature Sensor Data                                 |
|                           |  | Temperature Sensor Data                                 |

<span id="page-19-1"></span>**Table 11. Simplified signal chain data type configuration**

#### <span id="page-19-3"></span>**6.5 Confirm device status**

Once programming is complete, the device reads back the new data from the OTP array and completes the memory verification. If the OTP write fails, the device status includes an error. [Figure 19](#page-19-2) shows the procedure to confirm the device status.

Note that self-test is not automatically run in PSI5 Programming Mode so the Chx\_ERR bits are set due to the ST\_INCMPLT bit being set.

<span id="page-19-2"></span>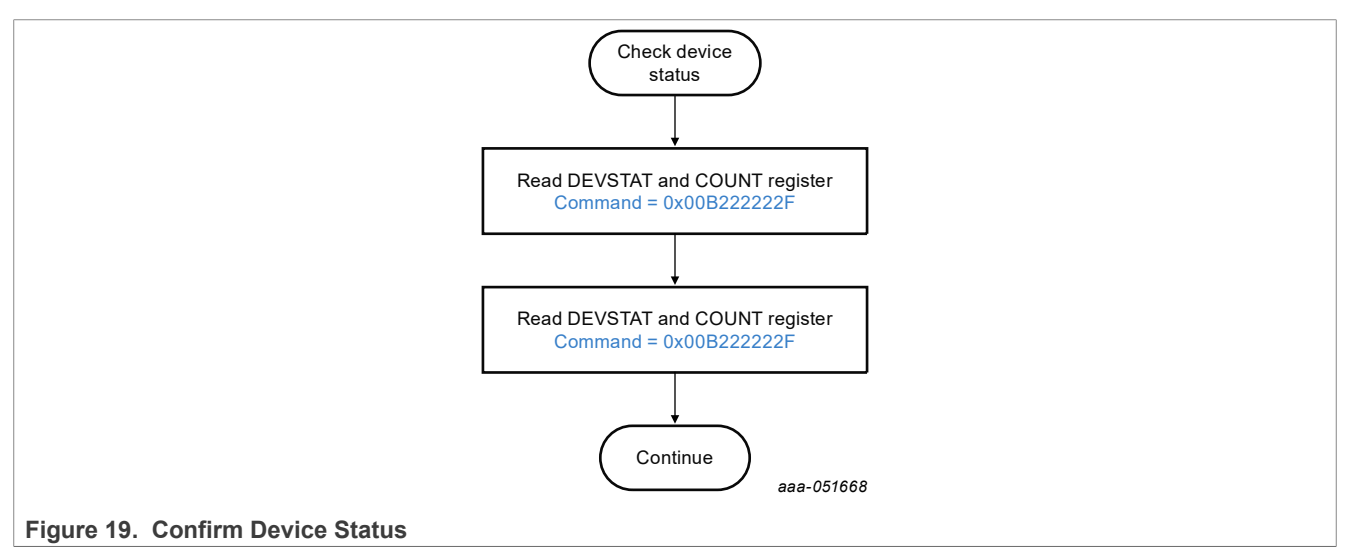

## <span id="page-20-2"></span>**6.6 Optional read verify**

If no memory errors are present after the OTP write and register values were verified after each register write during the programming process, then the programming process is complete. An additional read verify can be completed to confirm post OTP programming register values. [Figure 20](#page-20-0) shows the read verify process.

<span id="page-20-0"></span>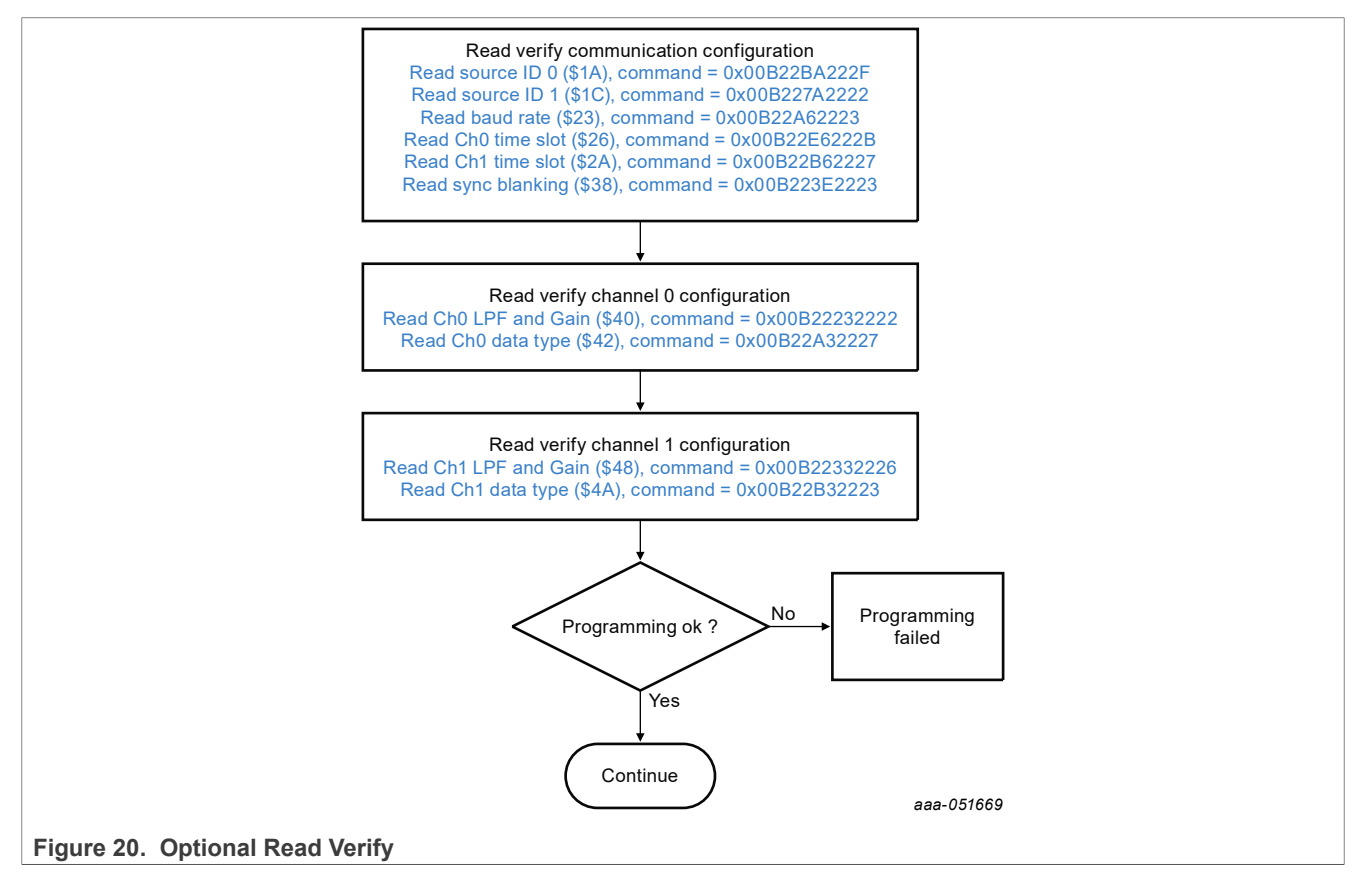

### <span id="page-20-3"></span>**6.7 Optional complete self-test**

A self-test procedure will be added to the next revision of this application note.

## <span id="page-20-4"></span>**7 Glossary**

<span id="page-20-1"></span>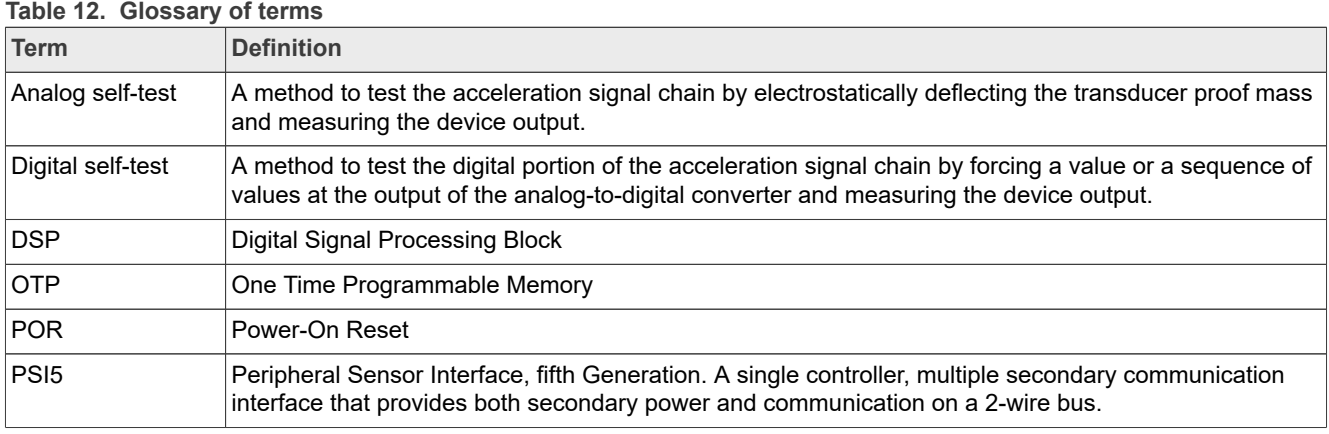

## <span id="page-21-2"></span>**8 References**

- [1] FXLS9xxxx, Dual-channel inertial sensor, data sheet,<https://www.nxp.com/docs/en/data-sheet/FXLS9xxxx.pdf>
- [2] FXLS9xxx0, Single channel inertial sensor, data sheet, <https://www.nxp.com/docs/en/data-sheet/FXLS9xxx0.pdf>
- [3] PSI5 Technical Specification Version 2.1, Dated October 8, 2012,<https://www.psi5.org/specification>

## <span id="page-21-0"></span>**9 Revision history**

<span id="page-21-1"></span>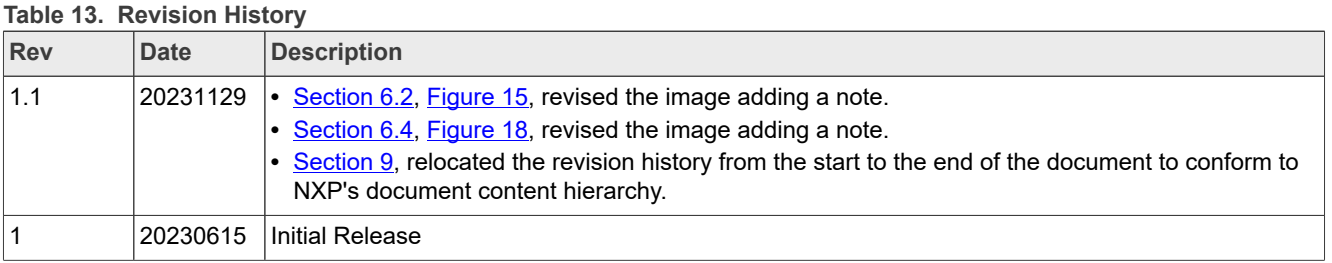

## <span id="page-21-3"></span>**10 Appendix**

## <span id="page-21-4"></span>**10.1 Example PSI5 Programming Mode Sequence with Timing**

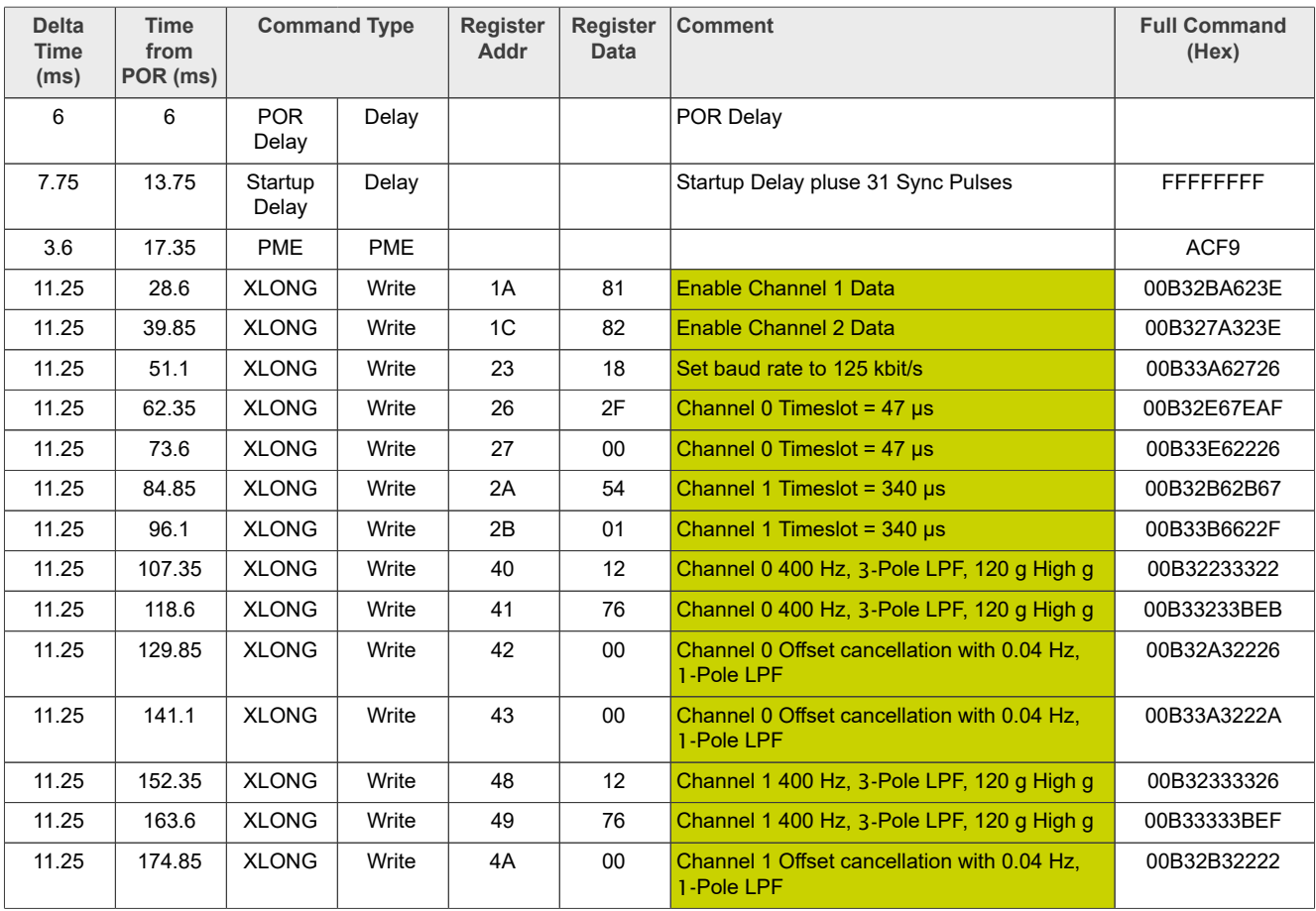

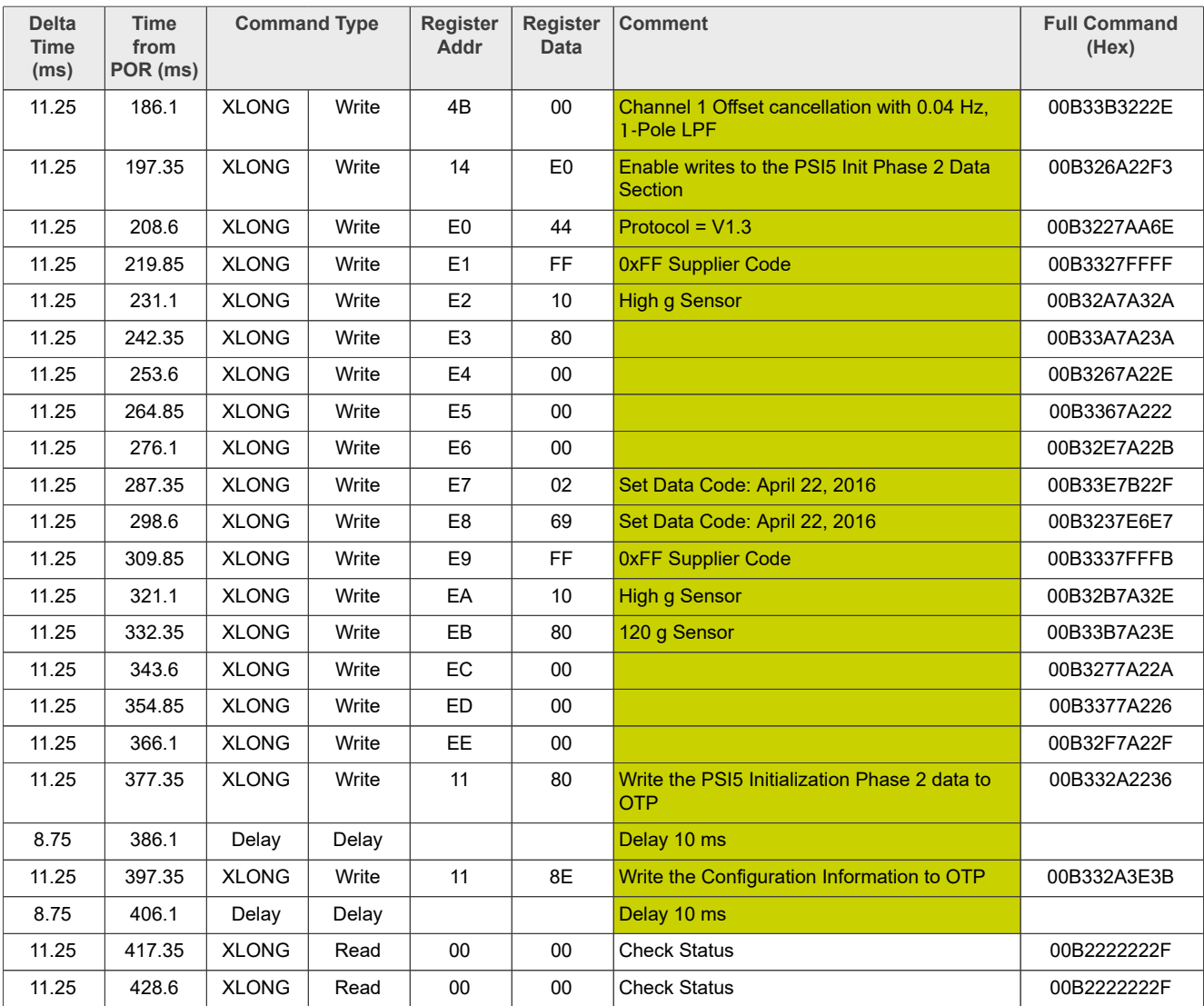

### <span id="page-22-0"></span>**10.2 PSI5 3-Bit CRC Calculation Examples**

#### <span id="page-22-1"></span>**10.2.1 3-Bit CRC**

[Figure 21](#page-23-0) shows some example visual basic to calculate the PSI5 XLONG 3-bit CRC.

- **•** Function PSI5XLONGCRC3(SnsAdr As String, FunctionCode As String, RegAdr As String, RegData As String, SEED As String, Poly As String) As String
	- **–** The data is composed of the following concatenated fields:
		- 3-Bit Reversed SnsAdr 100
		- 3-Bit Reversed FunctionCode: 100
		- 8-Bit Reversed RegAdr: 0x40 0000 0010
		- 8-Bit Reversed RegData: 0x12 0100 1000
	- **–** Example: Command = 100 100 0000 0010 0100 1000
	- **–** Example with Start and Sync Bits Command = 010 1 100 1 100 1 000 1 000 1 100 1 100 1 100 1 000 1 0
	- **–** Poly is the 4-bit CRC polynomial in binary
	- Example: Polynomial =  $\chi^3$  + X + 1 Poly = 1011

**–** SEED is the 3-bit CRC Initial value in binary Example: Seed =  $0 \times 7$  SEED = 111

#### In this example, the CRC =  $0x0$ .

<span id="page-23-0"></span>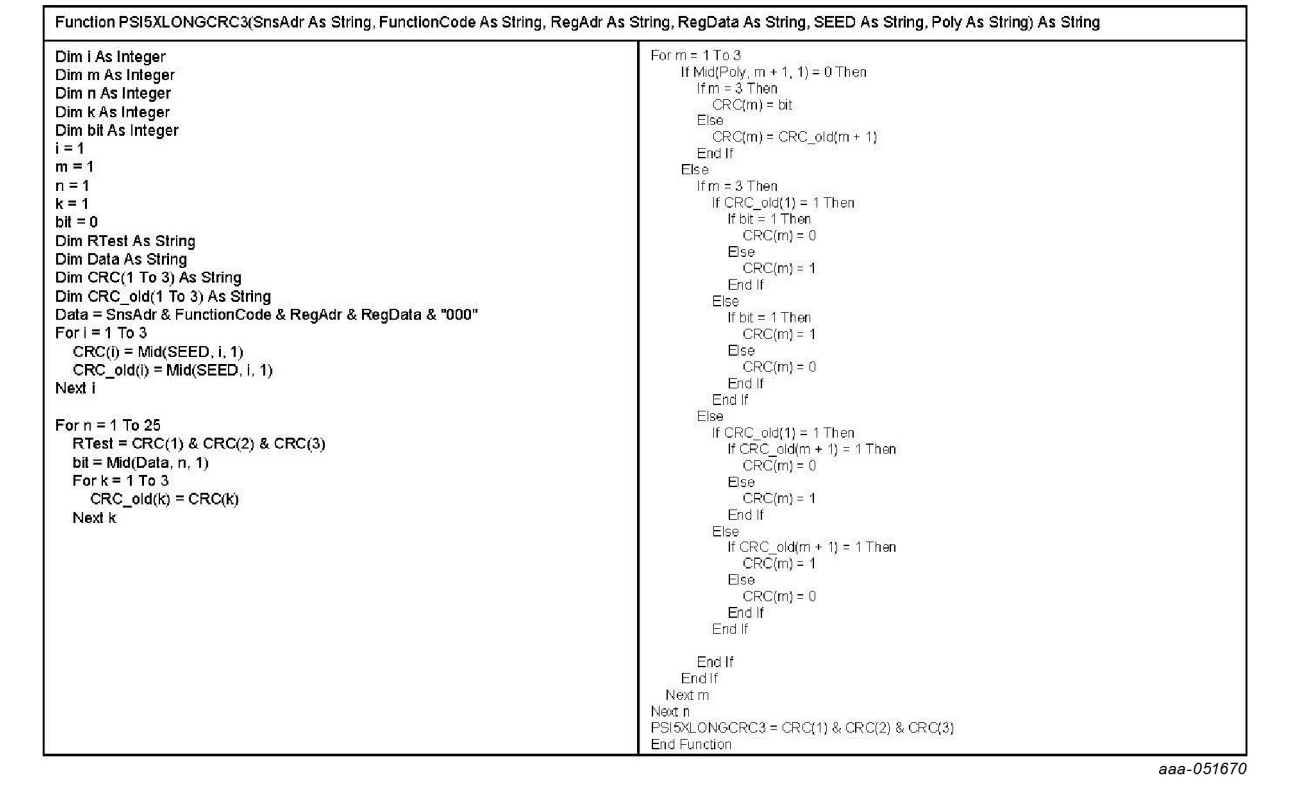

**Figure 21. PSI5 XLONG, 3-Bit CRC Visual Basic**

## <span id="page-24-0"></span>**Legal information**

## **Definitions**

**Draft** — A draft status on a document indicates that the content is still under internal review and subject to formal approval, which may result in modifications or additions. NXP Semiconductors does not give any representations or warranties as to the accuracy or completeness of information included in a draft version of a document and shall have no liability for the consequences of use of such information.

## **Disclaimers**

**Limited warranty and liability** — Information in this document is believed to be accurate and reliable. However, NXP Semiconductors does not give any representations or warranties, expressed or implied, as to the accuracy or completeness of such information and shall have no liability for the consequences of use of such information. NXP Semiconductors takes no responsibility for the content in this document if provided by an information source outside of NXP Semiconductors.

In no event shall NXP Semiconductors be liable for any indirect, incidental, punitive, special or consequential damages (including - without limitation lost profits, lost savings, business interruption, costs related to the removal or replacement of any products or rework charges) whether or not such damages are based on tort (including negligence), warranty, breach of contract or any other legal theory.

Notwithstanding any damages that customer might incur for any reason whatsoever, NXP Semiconductors' aggregate and cumulative liability towards customer for the products described herein shall be limited in accordance with the Terms and conditions of commercial sale of NXP **Semiconductors** 

**Right to make changes** — NXP Semiconductors reserves the right to make changes to information published in this document, including without limitation specifications and product descriptions, at any time and without notice. This document supersedes and replaces all information supplied prior to the publication hereof.

**Applications** — Applications that are described herein for any of these products are for illustrative purposes only. NXP Semiconductors makes no representation or warranty that such applications will be suitable for the specified use without further testing or modification.

Customers are responsible for the design and operation of their applications and products using NXP Semiconductors products, and NXP Semiconductors accepts no liability for any assistance with applications or customer product design. It is customer's sole responsibility to determine whether the NXP Semiconductors product is suitable and fit for the customer's applications and products planned, as well as for the planned application and use of customer's third party customer(s). Customers should provide appropriate design and operating safeguards to minimize the risks associated with their applications and products.

NXP Semiconductors does not accept any liability related to any default, damage, costs or problem which is based on any weakness or default in the customer's applications or products, or the application or use by customer's third party customer(s). Customer is responsible for doing all necessary testing for the customer's applications and products using NXP Semiconductors products in order to avoid a default of the applications and the products or of the application or use by customer's third party customer(s). NXP does not accept any liability in this respect.

**Terms and conditions of commercial sale** — NXP Semiconductors products are sold subject to the general terms and conditions of commercial sale, as published at https://www.nxp.com/profile/terms, unless otherwise agreed in a valid written individual agreement. In case an individual agreement is concluded only the terms and conditions of the respective agreement shall apply. NXP Semiconductors hereby expressly objects to applying the customer's general terms and conditions with regard to the purchase of NXP Semiconductors products by customer.

**Suitability for use in automotive applications** — This NXP product has been qualified for use in automotive applications. If this product is used by customer in the development of, or for incorporation into, products or services (a) used in safety critical applications or (b) in which failure could lead to death, personal injury, or severe physical or environmental damage (such products and services hereinafter referred to as "Critical Applications"), then customer makes the ultimate design decisions regarding its products and is solely responsible for compliance with all legal, regulatory, safety, and security related requirements concerning its products, regardless of any information or support that may be provided by NXP. As such, customer assumes all risk related to use of any products in Critical Applications and NXP and its suppliers shall not be liable for any such use by customer. Accordingly, customer will indemnify and hold NXP harmless from any claims, liabilities, damages and associated costs and expenses (including attorneys' fees) that NXP may incur related to customer's incorporation of any product in a Critical Application.

**Export control** — This document as well as the item(s) described herein may be subject to export control regulations. Export might require a prior authorization from competent authorities.

**Translations** — A non-English (translated) version of a document, including the legal information in that document, is for reference only. The English version shall prevail in case of any discrepancy between the translated and English versions.

**Security** — Customer understands that all NXP products may be subject to unidentified vulnerabilities or may support established security standards or specifications with known limitations. Customer is responsible for the design and operation of its applications and products throughout their lifecycles to reduce the effect of these vulnerabilities on customer's applications and products. Customer's responsibility also extends to other open and/or proprietary technologies supported by NXP products for use in customer's applications. NXP accepts no liability for any vulnerability. Customer should regularly check security updates from NXP and follow up appropriately. Customer shall select products with security features that best meet rules, regulations, and standards of the intended application and make the ultimate design decisions regarding its products and is solely responsible for compliance with all legal, regulatory, and security related requirements concerning its products, regardless of any information or support that may be provided by NXP.

NXP has a Product Security Incident Response Team (PSIRT) (reachable at [PSIRT@nxp.com](mailto:PSIRT@nxp.com)) that manages the investigation, reporting, and solution release to security vulnerabilities of NXP products.

**NXP B.V.** — NXP B.V. is not an operating company and it does not distribute or sell products.

## **Trademarks**

Notice: All referenced brands, product names, service names, and trademarks are the property of their respective owners.

**NXP** — wordmark and logo are trademarks of NXP B.V.

## **Tables**

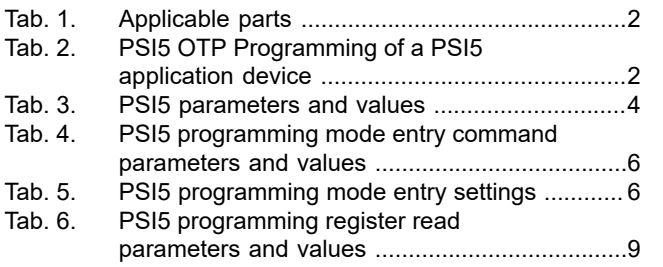

## **Figures**

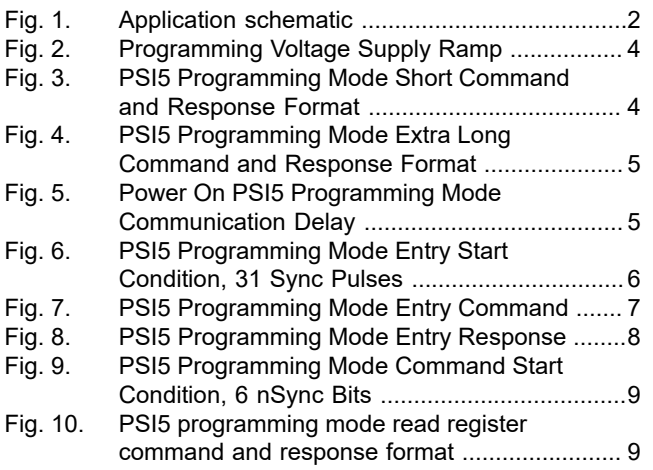

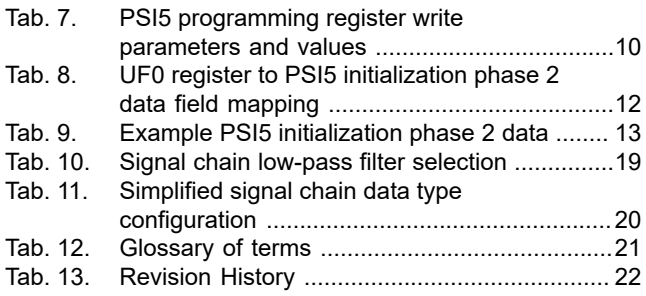

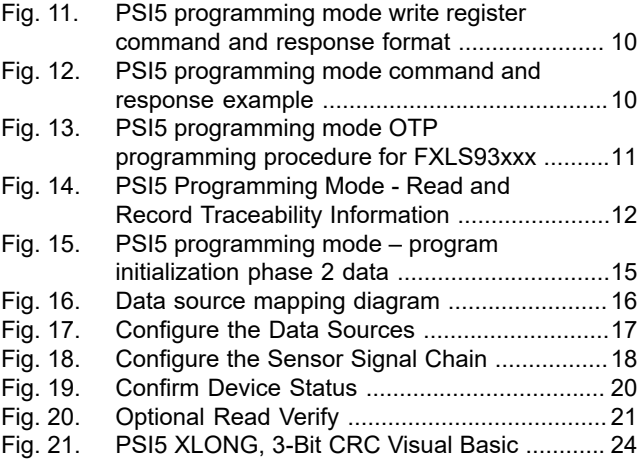

# **NXP Semiconductors AN13761**

#### **PSI5 programming mode procedures for FXLS9xxxx sensors**

## **Contents**

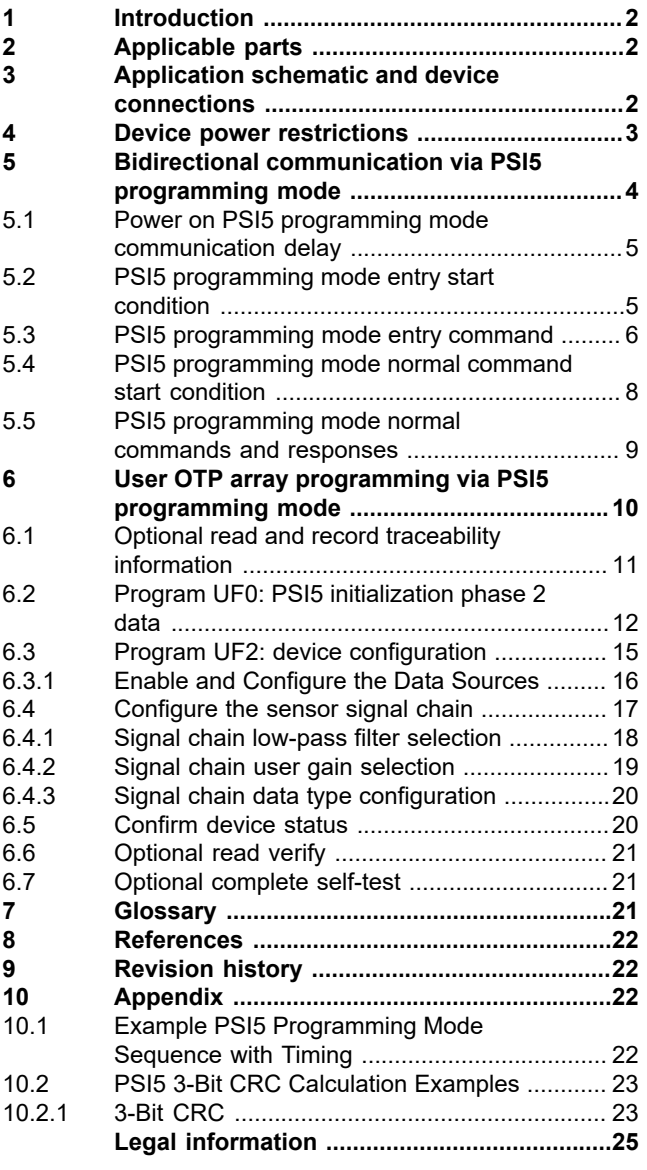

Please be aware that important notices concerning this document and the product(s) described herein, have been included in section 'Legal information'.

#### **© 2023 NXP B.V. All rights reserved.**

For more information, please visit: https://www.nxp.com